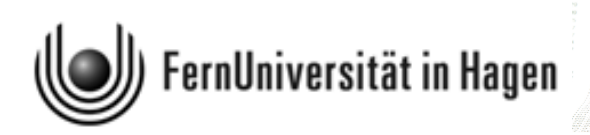

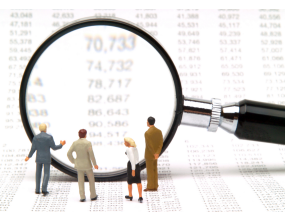

# FORMELSAMMLUNG UND GLOSSAR ZUM KURS "STATISTIK" (Kurs 33209) mit Konzeptpapier – Stand: 5. Juni 2012

# Inhaltsübersicht

### 2 Beschreibende Statistik

- 2 Univariate Häufigkeitsverteilungen
- 4 Konzentrationsmessung
- 4 Index- und Verhältniszahlen
- 5 Bivariate Häufigkeitsverteilungen
- 7 Zusammenhangsmessung

### 9 Wahrscheinlichkeitsrechnung und schließende Statistik

- 9 Grundbegriffe der Wahrscheinlichkeitsrechnung
- 11 Diskrete Zufallsvariablen
- 14 Stetige Zufallsvariablen
- 18 Bivariate Verteilungen von Zufallsvariablen
- 20 Schätzung von Parametern
- 22 Statistische Testverfahren
- 27 Regressionsanalyse (einfaches Regressionsmodell)
- 29 Regressionsanalyse (multiples Regressionsmodell)
- 30 Grundzüge der Varianzanalyse
- 32 Anmerkungen für Studierende im BSc "Psychologie"

### 34 Matrizen, statistische Tabellen und Konzeptpapier

- 34 Grundzüge der Matrizenrechnung
- 36 Verteilungsfunktion der Binomialverteilung
- 38 Verteilungsfunktion und Quantile der Standardnormalverteilung
- 40 Quantile der  $\chi^2$ -Verteilung
- 41 Quantile der t-Verteilung
- 42 Quantile der F-Verteilung
- 43 Konzeptpapier (4 Blätter)

c 2012 [FernUniversität in Hagen, Fakultät für Kultur- und Sozialwissenschaft](http://www.fernuni-hagen.de)

# 1 Beschreibende Statistik

#### Univariate Häufigkeitsverteilungen

Häufigkeiten Sei X ein diskretes Merkmal mit k Ausprägungen  $a_1, a_2, ..., a_k$ . Dann wird die **abso**lute Häufigkeit für die Ausprägung  $a_i$  mit  $h_i := h(a_i)$  und die relative Häufigkeit mit  $f_i := f(a_i)$  bezeichnet  $(i = 1, 2, \ldots, k)$  und es gilt für die relativen Häufigkeiten

$$
f_i = \frac{h(a_i)}{n} \qquad i = 1, 2, \dots, k.
$$

Häufigkeitsver- Sei X ein zumindest ordinalskaliertes Merkmal mit Ausprägungen  $a_1, a_2, ..., a_k$ . Liegen teilungen die Ausprägungen nach aufsteigender Größe (bzw. nach aufsteigendem Rang) geordnet vor, so ist die absolute kumulierte Häufigkeitsverteilung für  $X$  gegeben durch

$$
H(x) = h(a_1) + h(a_2) + \ldots + h(a_j) = \sum_{k=1}^{j} h(x_k).
$$

Dabei ist  $a_i$  die größte Ausprägung des Merkmals X, die der Bedingung  $a_i \leq x$  genügt. Die relative kumulierte Häufigkeitsverteilung  $F(x)$  resultiert, wenn man noch durch den Umfang n des Datensatzes dividiert:

$$
F(x) = \frac{H(x)}{n} = \sum_{k=1}^{j} f(x_k).
$$

Für die auch als empirische Verteilungsfunktion bezeichnete Funktion  $F(x)$  gilt

$$
F(x) = \begin{cases} 0 & \text{für } x < a_1 \\ f_1 & \text{für } a_1 \le x < a_2 \\ \vdots & \vdots \\ f_1 + f_2 + \ldots + f_{k-1} & \text{für } a_{k-1} \le x < a_k \\ 1 & \text{für } x \ge a_k. \end{cases}
$$

Sie ist eine Treppenfunktion, die in  $x = a_i$   $(i = 1, 2, \ldots, k)$  jeweils um  $f_i$  springt.

Lageparameter Ein leicht zu bestimmender Lageparameter einer empirischen Verteilung ist der Modus oder Modalwert  $x_{mod}$ . Er bezeichnet die Merkmalsausprägung mit der größten Häufigkeit. Ein weiterer Lageparameter ist der Median  $\tilde{x}$ . Hat man ein zumindest ordinalskaliertes Merkmal und Daten  $x_1, x_2, \ldots, x_n$  und bezeichnet man den nach aufsteigender Größe (bei ordinalskaliertem Merkmal nach aufsteigendem Rangplatz) geordneten Datensatz mit  $x_{(1)}, x_{(2)}, \ldots, x_{(n)}$ , so ist der **Median** definiert durch

$$
\widetilde{x} := \begin{cases} x_{(\frac{n+1}{2})} & \text{falls } n \text{ ungerade} \\ \frac{1}{2} \cdot (x_{(\frac{n}{2})} + x_{(\frac{n}{2}+1)}) & \text{falls } n \text{ gerade.} \end{cases}
$$

Bei metrisch skalierten Merkmalen kann man auch den Mittelwert  $\overline{x}$  errechnen. Bei gegebenen Beobachtungswerten  $x_1, x_2, \ldots, x_n$  ist er durch

$$
\overline{x} := \frac{1}{n} \cdot (x_1 + x_2 + \ldots + x_n) = \frac{1}{n} \cdot \sum_{i=1}^{n} x_i
$$

erklärt. Alternativ bietet sich auch die folgende äquivalente Formel an:

$$
\overline{x} = a_1 \cdot f_1 + a_2 \cdot f_2 + \ldots + a_k \cdot f_k = \sum_{i=1}^k a_i \cdot f_i.
$$

Ein einfaches Streuungsmaß für metrisch skalierte Merkmale ist die **Spannweite**  $R$  Streuungsparaeines Datensatzes. Sie ergibt sich aus dem geordneten Datensatz  $x_{(1)}, x_{(2)}, \ldots, x_{(n)}$  als meter Differenz aus dem größten Wert  $x_{(n)}$  und dem kleinsten Wert  $x_{(1)}$ :

$$
R := x_{(n)} - x_{(1)}.
$$

Ein weiteres Maß für die Streuung eines Datensatzes ist die Varianz oder Stichprobenvarianz  $s^2$ , die auch empirische Varianz genannt wird. Sie ist definiert durch

$$
s^{2} := \frac{1}{n} \cdot \left[ (x_{1} - \overline{x})^{2} + (x_{2} - \overline{x})^{2} + \ldots + (x_{n} - \overline{x})^{2} \right] = \frac{1}{n} \cdot \sum_{i=1}^{n} (x_{i} - \overline{x})^{2}.
$$

Äquivalent ist die Darstellung

$$
s^{2} = \frac{1}{n} \cdot \sum_{i=1}^{n} x_{i}^{2} - \overline{x}^{2} = \overline{x^{2}} - \overline{x}^{2}.
$$

Alternativ zur Varianz kann man die Standardabweichung oder, genauer, die empirische Standardabweichung verwenden. Sie ist gegeben durch

$$
s := \sqrt{\frac{1}{n} \cdot \sum_{i=1}^{n} (x_i - \overline{x})^2} = \sqrt{\overline{x^2} - \overline{x}^2}.
$$

Häufig wird für die Varianz eine Formel verwendet, bei der vor dem Summenterm anstelle von  $\frac{1}{n}$  der Term  $\frac{1}{n-1}$  steht. Das dann resultierende Streuungsmaß

$$
s^{*2} := \frac{1}{n-1} \cdot \sum_{i=1}^{n} (x_i - \overline{x})^2 = \frac{n}{n-1} \cdot s^2
$$

wird korrigierte Varianz oder korrigierte Stichprobenvarianz genannt. Durch Wurzelziehen geht aus  $s^{*2}$  die korrigierte Standardabweichung  $s^*$  hervor.

Wie bei der Berechnung des Mittelwertes  $\bar{x}$  kann man auch bei der Ermittlung der Varianz im Falle mehrfach auftretender Merkmalswerte auf relative Häufigkeiten zurückgreifen. Liegen für ein diskretes Merkmal X mit den Ausprägungen  $a_1, \ldots, a_k$  die Beobachtungswerte  $x_1, \ldots, x_n$  vor  $(n > k)$ , so kann man  $s^2$  auch wie folgt errechnen:

$$
s^{2} = (a_{1} - \overline{x})^{2} \cdot f_{1} + (a_{2} - \overline{x})^{2} \cdot f_{2} + \ldots + (a_{k} - \overline{x})^{2} \cdot f_{k} = \sum_{i=1}^{k} (a_{i} - \overline{x})^{2} \cdot f_{i}
$$

Das p-Quantil ist bei einem mindestens ordinalskalierten Merkmal definiert durch

$$
x_p = \begin{cases} x_{([np]+1)} & \text{falls } np \text{ nicht ganzzahlig} \\ \frac{1}{2} \cdot (x_{(np)} + x_{(np+1)}) & \text{falls } np \text{ ganzzahlig.} \end{cases}
$$

Dabei bezeichnet  $[np]$  die größte ganze Zahl, die kleiner oder gleich np ist. Die Differenz  $Q := x_{0.75} - x_{0.25}$  der als oberes Quartil und unteres Quartil bezeichneten beiden Quantile  $x_{0,75}$  und  $x_{0,25}$  heißt **Quartilsabstand**.

#### Konzentrationsmessung

Für die grafische Beurteilung von Konzentrationsphänomenen lässt sich die Lorenzkurve verwenden. Ausgangspunkt ist eine Grundgesamtheit mit n Merkmalsträgern und nicht-negativen Merkmalsausprägungen. Die Merkmalswerte konstituieren eine Urliste  $x_1 \ldots, x_n$ , aus der man durch Sortieren nach aufsteigender Größe eine geordnete Liste  $x_{(1)} \ldots, x_{(n)}$  erhält. Die Lorenzkurve ist ein Polygonzug, der den Nullpunkt  $(0,0)$  mit den Punkten  $(u_1; v_1), \ldots, (u_n; v_n)$  verbindet. Dabei sind die Abszissenwerte  $u_i$  durch  $u_i := \frac{i}{n}$ definiert und die Ordinatenwerte  $v_i$  durch  $v_i := \frac{p_i}{n_i}$  $\frac{p_i}{p_n}$  mit

$$
p_i := x_{(1)} + x_{(2)} + \ldots + x_{(i)}; \qquad i = 1, \ldots, n.
$$

Führt man noch die gewichtete Merkmalssumme

$$
q_n := 1 \cdot x_{(1)} + 2 \cdot x_{(2)} + \ldots + n \cdot x_{(n)}
$$

ein, so ist der Gini-Koeffizient G durch

$$
G = \frac{2 \cdot q_n}{n \cdot p_n} - \frac{n+1}{n} = \frac{1}{n} \left( \frac{2 \cdot q_n}{p_n} - 1 \right) - 1
$$

erklärt. Für ihn gilt  $0 \leq G \leq \frac{n-1}{n}$  $\frac{-1}{n}$ , d. h. er besitzt eine von *n* abhängige kleinste obere Schranke  $G_{max} = \frac{n-1}{n}$  $\frac{-1}{n}$ . Für den **normierten Gini-Koeffizienten** 

$$
G^* := \frac{G}{G_{max}} = \frac{n}{n-1} \cdot G
$$

gilt hingegen  $0 \leq G^* \leq 1$ . Als Alternative zum Gini-Koeffizienten findet man auch den **Herfindahl-Index** H, für den  $\frac{1}{n} \leq H \leq 1$  gilt:

$$
H := \sum_{i=1}^{n} \left(\frac{x_i}{p_n}\right)^2 = \frac{1}{p_n^2} \cdot \sum_{i=1}^{n} x_i^2.
$$

#### Index- und Verhältniszahlen

Arten von Wenn man zwei Maßzahlen dividiert, resultiert eine Verhältniszahl. Verhältniszahlen, Verhältniszahlen bei denen eine Grundgesamtheit durch Anteilsbildung bezüglich eines Merkmals strukturiert wird, nennt man Gliederungszahlen. Sie sind dimensionslos. Verhältniszahlen,

die durch Quotientenbildung eine Verbindung zwischen zwei unterschiedlichen Merkmalen herstellen, heißen Beziehungszahlen. Die Verknüpfung der beiden Merkmale muss inhaltlich Sinn geben.

#### Bivariate Häufigkeitsverteilungen

Es seien zwei diskrete Merkmale X und Y mit beliebiger Skalierung und Ausprägungen  $a_1, \ldots, a_k$  resp.  $b_1, \ldots, b_m$  betrachtet. Die Merkmalswerte  $x_1, \ldots, x_n$  und  $y_1, \ldots, y_n$  repräsentieren eine **bivariate Urliste**. Diese lässt sich z. B. in der Form  $(x_1, y_1), \ldots, (x_n, y_n)$ schreiben, wobei Merkmalspaare  $\left(x_i, y_i\right)$  mehrfach auftreten können. Die  $\bf{absolute~H\ddot{a}u\text{-}}$ **figkeit** für die Ausprägungskombination  $(a_i, b_j)$  wird mit

$$
h_{ij} := h(a_i, b_j) \qquad i = 1, 2, \dots, k; \quad j = 1, 2, \dots, m
$$

bezeichnet und die **relative Häufigkeit** für  $(a_i, b_j)$  mit

$$
f_{ij} := f(a_i, b_j) \qquad i = 1, 2, \dots, k; \quad j = 1, 2, \dots, m.
$$

Die  $k \cdot m$  Häufigkeiten  $h_{ij}$  und  $f_{ij}$  definieren die gemeinsame absolute Häufigkeitsverteilung resp. relative Häufigkeitsverteilung der Merkmale  $X$  und  $Y$ . Wenn man diese in tabellarischer Form wiedergibt, resultiert eine als Kontingenztafel oder Kontingenztabelle bezeichnete Darstellung. Die Dimension einer Kontingenztafel wird durch die Anzahl k und m der Ausprägungen für X und Y bestimmt. Im Falle von  $k \cdot m$ Ausprägungskombinationen spricht man von einer  $(k \times m)$ -Kontingenztabelle. Ein Spezialfall einer Kontingenztabelle ist die Vierfeldertafel, die sich für  $k = m = 2$  ergibt.

Kontingenztafeln werden üblicherweise noch um je eine weitere Zeile und Spalte ergänzt, wobei die zusätzliche Spalte bei einer Kontingenztabelle für absolute Häufigkeiten die k Zeilensummen

$$
h_{i.} := h_{i1} + h_{i2} + \ldots + h_{im} = \sum_{j=1}^{m} h_{ij} \qquad i = 1, 2, \ldots, k
$$

und analog bei einer Tabelle für relative Häufigkeiten die Summen

$$
f_i := f_{i1} + f_{i2} + \ldots + f_{im} = \sum_{j=1}^m f_{ij} \qquad i = 1, 2, \ldots, k
$$

ausweist. Die Häufigkeiten  $h_1, h_2, \ldots, h_k$ . bzw.  $f_1, f_2, \ldots, f_k$ . werden **absolute Rand**häufigkeiten resp. relative Randhäufigkeiten von  $X$  genannt. Sie defininieren die Randverteilung von X. Die zusätzliche Zeile, um die man eine Kontingenztafel erweitert, enthält bei Verwendung absoluter Häufigkeiten die m Spaltensummen

$$
h_{\cdot j} := h_{1j} + h_{2j} + \ldots + h_{kj} = \sum_{i=1}^k h_{ij} \qquad j = 1, 2, \ldots, m
$$

und analog im Falle relativer Häufigkeiten die Spaltensummen

$$
f_{\cdot j} := f_{1j} + f_{2j} + \ldots + f_{kj} = \sum_{i=1}^k f_{ij}
$$
  $j = 1, 2, \ldots, m.$ 

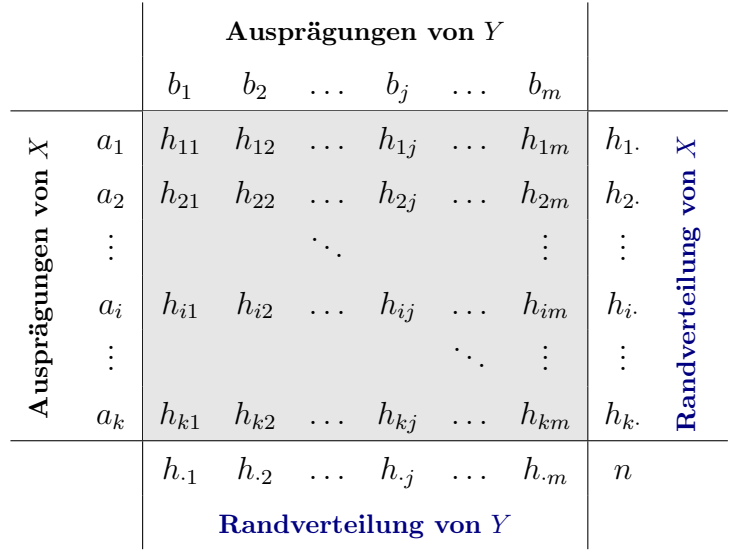

Diese Häufigkeiten sind die absoluten Randhäufigkeiten bzw. die relativen Randhäufigkeiten von Y. Sie konstituieren die Randverteilung von Y.

Bedingte Dividiert man jedes der m Elemente  $h_{i1}, h_{i2}, \ldots, h_{im}$  durch die Randhäufigkeit  $h_i$ . Häufigkeiten – resultieren **bedingte relative Häufigkeiten** für  $Y$  unter der Bedingung  $X = a_i$ . Diese kürzt man mit  $f_Y(b_j|a_i)$  ab:

$$
f_Y(b_j|a_i) := \frac{h_{ij}}{h_i}
$$
   
  $j = 1, 2, ..., m$ 

Die m bedingten relativen Häufigkeiten  $f_Y(b_1|a_i)$ ,  $f_Y(b_2|a_i)$ , ...,  $f_Y(b_m|a_i)$  definieren die bedingte Häufigkeitsverteilung für Y unter der Bedingung  $X = a_i$ .

Teilt man jedes der k Elemente  $h_{1j}, h_{2j}, \ldots, h_{kj}$  durch die Randhäufigkeit  $h_{.j}$ , so erhält man die relativen Häufigkeiten für  $a_1, a_2, \ldots, a_k$  unter der Bedingung  $Y = b_j$ . Man kürzt diese bedingten relativen Häufigkeiten für X unter der Bedingung  $Y = b_j$ mit  $f_X(a_i|b_j)$  ab:

$$
f_X(a_i|b_j) := \frac{h_{ij}}{h_{\cdot j}} \qquad i = 1, 2, \ldots, k.
$$

Die k bedingten relativen Häufigkeiten  $f_X(a_1|b_i)$ ,  $f_X(a_2|b_i)$ , ...,  $f_X(a_k|b_i)$  konstituieren die bedingte Häufigkeitsverteilung für X unter der Bedingung  $Y = b_j$ .

Empirische Unabhängigkeit bzw. Abhängigkeit von X und Y bedeutet, dass für die Häufigkeiten  $h_{ij}$  der  $(k \times m)$ -Kontingenztafel

$$
h_{ij} \begin{cases} = \widetilde{h}_{ij} & \text{bei fehlendem Merkmalszusammenhang} \\ \neq \widetilde{h}_{ij} & \text{bei Abhängigkeit der Merkmale} \end{cases}
$$

gilt. Dabei ist

$$
\widetilde{h}_{ij} := \frac{h_{i\cdot} \cdot h_{\cdot j}}{n}.
$$

#### Zusammenhangsmessung

Ein Zusammenhangsmaß für zwei nominalskalierte Merkmale X und Y mit den in Nominalskalierte einer ( $k \times m$ )-Kontingenztabelle zusammengefassten gemeinsamen Häufigkeiten  $h_{ij}$  ist Merkmale der  $\chi^2$ -Koeffizient

$$
\chi^2 := \sum_{i=1}^k \sum_{j=1}^m \frac{(h_{ij} - \widetilde{h}_{ij})^2}{\widetilde{h}_{ij}}.
$$

Für diesen gilt  $0 \le \chi^2 \le \chi^2_{max} = n \cdot (M-1)$  mit  $M := \min(k; m)$ . Die untere Schranke 0 wird erreicht, wenn die Merkmale empirisch unabhängig sind.

Ein aus dem  $\chi^2$ -Koeffizienten abgeleitetes Zusammenhangsmaß, dessen Wert nicht mehr vom Umfang n des Datensatz abhängt, ist der durch

$$
\Phi:=\sqrt{\frac{\chi^2}{n}}
$$

definierte Phi-Koeffizient. Für dieses Maß gilt  $0 \le \Phi \le \Phi_{max} := \sqrt{M-1}$ . Die obere Schranke  $\Phi_{max}$  hängt von M ab. Diesen Nachteil vermeidet das Zusammenhangsmaß

$$
V := \sqrt{\frac{\chi^2}{\chi^2_{max}}} = \sqrt{\frac{\chi^2}{n \cdot (M-1)}},
$$

das auch Cramér's V genannt wird und Werte zwischen 0 und 1 annimmt, also ein normiertes Zusammenhangsmaß darstellt. Mit dem Maß V lässt sich die Stärke von Merkmalszusammenhängen bei Kontingenztabellen beliebiger Dimension direkt vergleichen. Gilt  $V = 1$ , spricht man von vollständiger Abhängigkeit der beiden Merkmale.

Im Spezialfall einer Vierfeldertafel  $(k = m = 2)$  gilt Spezialfall:

$$
\chi^2 = \frac{n \cdot (h_{11}h_{22} - h_{12}h_{21})^2}{h_1 h_2 h_{11} h_{2}}
$$

und Cramér's V stimmt hier mit dem Phi-Koeffizienten Φ überein:

$$
\Phi = V = \frac{|h_{11}h_{22} - h_{12}h_{21}|}{\sqrt{h_{1.}h_{2.}h_{1}h_{2}}}.
$$

Ein Zusammenhangsmaß für zwei metrisch skalierte Merkmale  $X$  und  $Y$  ist die Ko-Metrisch varianz oder empirische Kovarianz

skalierte Merkmale

$$
s_{xy} := \frac{1}{n} \cdot [(x_1 - \overline{x})(y_1 - \overline{y}) + \ldots + (x_n - \overline{x})(y_n - \overline{y})] = \frac{1}{n} \cdot \sum_{i=1}^n (x_i - \overline{x})(y_i - \overline{y}).
$$

Für diese gilt auch die Darstellung

$$
s_{xy} = \frac{1}{n} \cdot \sum_{i=1}^{n} x_i \cdot y_i - \overline{x} \cdot \overline{y} = \overline{xy} - \overline{x} \cdot \overline{y}.
$$

7

Vierfeldertafel

Die Kovarianz ist – wie Median, Mittelwert und Standardabweichung – maßstabsabhängig und nicht dimensionslos. Ein maßstabsunabhängiges und dimensionsloses Zusammenhangsmaß ist der Korrelationskoeffizient nach Bravais-Pearson

$$
r := \frac{s_{xy}}{s_x \cdot s_y}.
$$

Für r hat man auch die ausführlichere Formeldarstellung

$$
r = \frac{\sum_{i=1}^{n} (x_i - \overline{x})(y_i - \overline{y})}{\sqrt{\sum_{i=1}^{n} (x_i - \overline{x})^2} \cdot \sqrt{\sum_{i=1}^{n} (y_i - \overline{y})^2}} = \frac{\overline{xy} - \overline{x} \cdot \overline{y}}{\sqrt{\overline{x^2} - \overline{x}^2} \sqrt{\overline{y^2} - \overline{y}^2}}.
$$

Der Korrelationskoeffizient liegt stets zwischen −1 und +1.

Ordinalskalierte Ein Zusammenhangsmaß für ordinalskalierte Merkmale  $X$  und  $Y$  ist der Rangkor-Merkmale relationskoeffizient nach Spearman  $r_{SP}$ . Bestimmt man für jeden Wert  $x_i$  und für jeden Wert  $y_i$  die Rangposition  $rg(x_i)$  bzw.  $rg(y_i)$  und zusätzlich jeweils für beide Merkmale die Mittelwerte  $\overline{rg}_x$  resp.  $\overline{rg}_y$  der Rangplätze, so ist  $r_{SP}$  definiert durch

$$
r_{SP} = \frac{\sum_{i=1}^{n} (rg(x_i) - \overline{rg}_x)(rg(y_i) - \overline{rg}_y)}{\sqrt{\sum_{i=1}^{n} (rg(x_i) - \overline{rg}_x)^2} \cdot \sqrt{\sum_{i=1}^{n} (rg(y_i) - \overline{rg}_y)^2}}.
$$

Auch für den Rangkorrelationskoeffizienten  $r_{SP}$  gilt, dass er zwischen −1 und +1 liegt.

Wenn kein Rangplatz mehrfach besetzt ist, vereinfacht sich die Formel für  $r_{SP}$  zu

$$
r_{SP} = 1 - \frac{6 \cdot \sum_{i=1}^{n} d_i^2}{n \cdot (n^2 - 1)} \qquad d_i := rg(x_i) - rg(y_i).
$$

.

# 2 Wahrscheinlichkeitsrechnung und schließende Statistik

#### Grundbegriffe der Wahrscheinlichkeitsrechnung

Ein Zufallsvorgang ist ein Prozess, der zu einem von mehreren, sich gegenseitig aus- Grundbegriffe schließenden Ergebnissen  $\omega$  führt. Die möglichen Ergebnisse  $\omega$  heißen Elementarereignisse und werden in der Menge  $\Omega = \{\omega : \omega \text{ ist Elementarereignis}\}\$  zusammengefasst, der Ergebnismenge. Diese kann endlich oder auch unendlich viele Elemente enthalten. Eine Teilmenge A von  $\Omega$  heißt **Ereignis.** Das **Komplementärereignis** A zu A ist das Ereignis, das genau dann eintritt, wenn A nicht eintritt. Die Menge  $\overline{A}$  umfasst alle Elementarereignisse, die zu  $\Omega$ , nicht aber zu A gehören. Da auf jeden Fall eines der Elemente der Menge Ω als Ergebnis des Zufallsvorgangs realisiert wird, ist durch Ω ein sicheres Ereignis definiert. Das Komplementärereignis  $\Omega$  zum sicheren Ereignis  $\Omega$  ist das unmögliche Ereignis, das durch die leere Menge ∅ dargestellt wird.

Durch Verknüpfung von Ereignissen entstehen zusammengesetzte Ereignisse. Diese werden häufig anhand von Venn-Diagrammen veranschaulicht. Letztere bestehen aus einem Rechteck, in dem die Ausgangsereignisse (Mengen A, B, . . . ) als Kreise oder Ellipsen dargestellt sind.

Die Bewertung der Chance für das Eintreten eines Ereignisses wird anhand einer Rechenregeln für Funktion P bewertet, die jedem Ereignis A eine als Wahrscheinlichkeit des Ereignisses A bezeichnete Zahl  $P(A)$  zuordnet, welche den folgenden drei Bedingungen genügt (sog. Axiomensystem von Kolmogoroff):  $P(A) > 0$ ,  $P(\Omega) = 1$ ,  $P(A \cup B) = P(A) + P(B)$  falls  $A \cap B = \emptyset$ . Hieraus lassen sich die nachstehenden Gleichungen ableiten:

$$
P(\overline{A}) = 1 - P(A); \ P(A \cup B) = P(A) + P(B) - P(A \cap B); \ P(A \setminus B) = P(A) - P(A \cap B).
$$

Um Wahrscheinlichkeiten berechnen zu können, benötigt man Zusatzinformationen über den jeweiligen Zufallsvorgang. Eine Zusatzinformation kann z. B. darin bestehen, dass man weiß, dass die Ergebnismenge endlich ist und die Wahrscheinlichkeiten für die  $n$  Elementarereignisse alle gleich groß sind. Ein Zufallsexperiment mit diesen Eigenschaften heißt Laplace-Experiment. Bei einem Laplace-Experiment lässt sich die Wahrscheinlichkeit für ein Ereignis A als Quotient aus der Anzahl der für A günstigen Fälle und der Anzahl aller möglichen Ergebnisse des Zufallsexperiments errechnen:

$$
P(A) = \frac{\text{Anzahl der für } A \text{ günstigen Ergebnisse}}{\text{Anzahl aller möglichen Ergebnisse}}.
$$

Bei der Bestimmung dieses Quotienten bedient man sich der Kombinatorik. Dort veranschaulicht man Ergebnisse für Zufallsvorgänge mit endlicher Ergebnismenge häufig

Wahrscheinlichkeiten

anhand des Urnenmodells - gedanklich ein Gefäß mit N durchnummerierten Kugeln, von denen n zufällig ausgewählt werden. Die Auswahl der Kugeln ist als Ziehung einer **Zufallsstichprobe** des Umfangs  $n$  aus einer Grundgesamtheit mit  $N$  Elementen zu interpretieren. Wenn jede denkbare Stichprobe des Umfangs n mit gleicher Wahrscheinlichkeit realisiert wird, liegt eine einfache Zufallsstichprobe vor.

Wieviele Möglichkeiten der Auswahl der n Elemente es gibt, hängt davon ab, ob die Elemente der Stichprobe nach der Ziehung jeweils wieder zurückgelegt werden oder ob ohne Zurücklegen ausgewählt wird (Urnenmodell bzw. Stichprobenziehung mit / ohne Zurücklegen). Die Anzahl hängt auch davon ab, ob es darauf ankommt, in welcher Reihenfolge die n nummerierten Kugeln gezogen werden (Stichprobenziehung mit / ohne Berücksichtigung der Anordnung). Formeln für die Berechnung der Anzahl der Möglichkeiten der Ziehung einer Stichprobe des Umfangs n aus einer Grundgesamtheit mit N Elementen in allen 4 Fällen sind nachstehender Tabelle zu entnehmen:

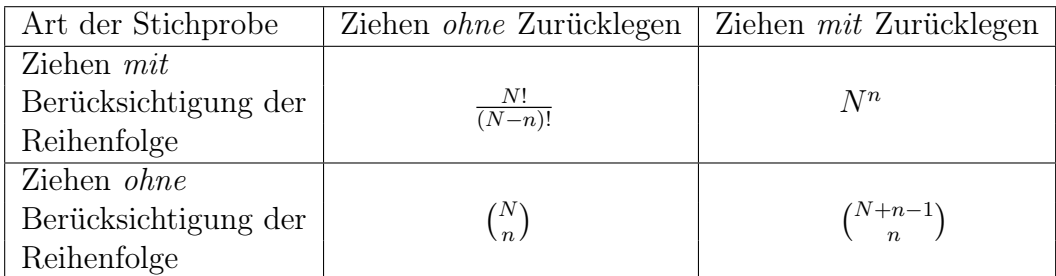

In der Tabelle treten Binomialkoeffizienten  $\binom{n}{k}$  $\binom{n}{k}$  auf, die durch

$$
\binom{n}{k} := \frac{n!}{(n-k)! \cdot k!}
$$

erklärt sind mit  $\binom{n}{0}$  $\binom{n}{0} = 1$  und  $\binom{k}{1}$  $\binom{k}{1} = k$  sowie  $\binom{n}{n}$  $n \choose n$  = 1. Die Fakultät  $k! := 1 \cdot 2 \cdot ... \cdot k$  ist das Produkt aus allen natürlichen Zahlen von 1 bis k. Ferner ist 0! durch  $0! = 1$  erklärt.

Bedingte Wahr- Bei der Berechnung von Wahrscheinlichkeiten bei Laplace-Experimenten kann man scheinlichkeiten manchmal eine gegebene Zusatzinformation B nutzen. Die mit der Vorinformation B berechnete Wahrscheinlichkeit wird bedingte Wahrscheinlichkeit von A unter der Bedingung B genannt und mit  $P(A|B)$  abgekürzt. Sie errechnet sich nach

$$
P(A|B) = \frac{\text{Anzahl der für } A \cap B \text{ günstigen Ergebnisse}}{\text{Anzahl der für } B \text{ günstigen Ergebnisse}} = \frac{P(A \cap B)}{P(B)}
$$

Analog lässt sich die bedingte Wahrscheinlichkeit  $P(B|A)$  gemäß  $P(B|A) = \frac{P(A \cap B)}{P(A)}$ errechnen. Zwischen den bedingten Wahrscheinlichkeiten  $P(A|B)$  und  $P(B|A)$  besteht die auch als Satz von Bayes bezeichnete Beziehung

$$
P(A|B) = \frac{P(B|A) \cdot P(A)}{P(B)}.
$$

Zwei zufällige Ereignisse  $A$  und  $B$  werden als **unabhängig** oder auch als **stochastisch** unabhängig bezeichnet, wenn das Eintreten eines Ereignisses keinen Einfluss auf das Unabhängigkeit andere Ereignis hat. Dies ist gewährleistet, wenn  $P(A \cap B) = P(A) \cdot P(B)$  gilt.

von Ereignissen

#### Diskrete Zufallsvariablen

Hat man eine diskrete Zufallsvariable X, die k Werte  $x_1, \ldots, x_k$  annehmen kann, so definieren diese Werte die Trägermenge der Zufallsvariablen X. Das Verhalten von X ist vollständig definiert, wenn für jede Realisation  $x_i$  die Eintrittswahrscheinlichkeit  $p_i = P(X = x_i)$  bekannt ist;  $i = 1, \ldots, k$ . Die Funktion f, die jeder Ausprägung  $x_i$ eine Eintrittswahrscheinlichkeit  $p_i$  zuordnet, heißt **Wahrscheinlichkeitsfunktion** von X. Damit die Wahrscheinlichkeitsfunktion nicht nur auf der Trägermenge  $\{x_1, \ldots, x_k\},\$ sondern für alle reellen Zahlen x erklärt ist, setzt man sie Null für alle x mit  $x \neq x_i$ :

$$
f(x) = \begin{cases} p_i & \text{für } x = x_i; \ i = 1, 2, \dots, k \\ 0 & \text{für alle somstigen } x. \end{cases}
$$

Wenn alle Ausprägungen  $x_i$  die gleiche Eintrittswahrscheinlichkeit  $p = \frac{1}{k}$  $\frac{1}{k}$  besitzen, Diskrete spricht man von einer diskreten Gleichverteilung mit Parameter  $p$ . Gleichverteilung

Zur Beschreibung des Verhaltens einer diskreten Zufallsvariablen X lässt sich anstelle der Wahrscheinlichkeitsfunktion auch die Verteilungsfunktion

$$
F(x) = P(X \le x)
$$

von X heranziehen, die man auch theoretische Verteilungsfunktion nennt. Für  $F(x)$ gilt im Falle einer diskreten Zufallsvariablen mit der Trägermenge  $\{x_1, \ldots, x_k\}$ 

$$
F(x) = \begin{cases} 0, & \text{für } x < x_1 \\ p_1 & \text{für } x_1 \le x < x_2 \\ \vdots & \vdots \\ p_1 + p_2 + \ldots + p_{k-1} & \text{für } x_{k-1} \le x < x_k \\ 1 & \text{für } x \ge x_k. \end{cases}
$$

Ein weiterer Spezialfall einer diskreten Verteilung ist die Bernoulli-Verteilung. Sie Bernoulliliegt vor, wenn eine X eine binäre Zufallsvariable ist, also nur zwei Ausprägungen Verteilung aufweist, etwa  $x_1$  und  $x_2$  oder A und A. Wenn man die Ausprägungen  $x_1$  und  $x_2$  zu 1 und 0 umcodiert, spricht man auch von einer **Null-Eins-Verteilung**. Bezeichnet  $p_1 = p$ bei einer Bernoulli-Verteilung die Eintrittswahrscheinlichkeit für den Fall  $x = x_1$  und  $p_2$ die für den Fall  $x = x_2$ , so ist  $p_2 = 1 - p$ . Für die Wahrscheinlichkeitsfunktion gilt dann

$$
f(x) = \begin{cases} p & \text{für } x = x_1; \\ 1 - p & \text{für } x = x_2; \\ 0 & \text{für alle somstigen } x. \end{cases}
$$

Für die Verteilungsfunktion  $F(x)$  der Bernoulli-Verteilung leitet sich daraus ab:

$$
F(x) = P(X \le x) = \begin{cases} 0 & \text{für } x < x_1; \\ p & \text{für } x_1 \le x < x_2; \\ 1 & \text{für } x \ge x_2. \end{cases}
$$

Für eine mit dem Parameter p bernoulli-verteilte Zufallsvariable X sagt man auch, dass sie Be(p)-verteilt sei und verwendet hierfür die Notation  $X \sim Be(p)$ .

einer diskreten Zufallsvariablen

Kenngrößen Der Erwartungswert  $E(X)$  einer diskreten Zufallsvariablen mit der Trägermenge  ${x_1, \ldots, x_k}$  ist gegeben durch

$$
\mu := E(X) = \sum_{i=1}^k x_i p_i.
$$

Für die mit  $V(X)$  oder  $\sigma^2$  abgekürzte **Varianz**  $V(X) = E[(X - \mu)^2]$  gilt, wenn X wieder als diskret spezifiziert ist mit der Trägermenge  $\{x_1, \ldots, x_k\}$ , die Darstellung

$$
\sigma^2 := V(X) = \sum_{i=1}^k (x_i - \mu)^2 p_i.
$$

Die Standardabweichung  $\sigma$  von X ist definiert durch  $\sigma = \sqrt{V(X)}$ . Für die Varianz ist manchmal die Darstellung  $\sigma^2 = E(X^2) - \mu^2$  nützlich, die nicht nur im diskreten Fall gilt und auch als Verschiebungssatz angesprochen wird.

Für Erwartungswert und Varianz der Null-Eins-Verteilung gilt  $\mu = 1 \cdot p + 0 \cdot (1-p) = p$ resp.  $\sigma^2 = E(X^2) - \mu^2 = p - p^2 = p(1 - p)$ .

Operationen mit Unterzieht man eine Zufallsvariable X mit Erwartungswert  $\mu = E(X)$  einer Linear-Zufallsvariablen transformation  $Y = aX + b$ , so ergeben sich Erwartungswert und Varianz nach

 $E(aX + b) = a \cdot E(X) + b; \quad V(aX + b) = a^2 \cdot V(X).$ 

Für den Erwartungswert und die Varianz der Summe zweier unabhängiger Zufallsvariablen X und Y gilt ferner  $E(X + Y) = E(X) + E(Y)$  sowie  $V(X + Y) = V(X) + V(Y)$ . Quantile als Wie bei empirischen Verteilungen kann man auch bei theoretischen Verteilungen Quanweitere Kenngrößen tile zur Charakterisierung heranziehen. Das p-Quantil einer Verteilung ist durch

$$
F(x_p) = p \quad (0 < p < 1)
$$

definiert, also durch den Wert  $x_p$  der Verteilungsfunktion  $F(x)$ , an dem  $F(x)$  den Wert p annimmt. Der Median  $\tilde{x} = x_{0.5}$  sowie das untere Quartil  $x_{0.25}$  und das obere Quartil  $x_{0.75}$  einer theoretischen Verteilung sind spezielle Quantile, die sich bei Wahl von  $p = 0, 5$ resp. von  $p = 0, 25$  und  $p = 0, 75$  ergeben.

Die Binomialver- Hat man ein Bernoulli-Experiment mit den möglichen Ausgängen  $x_1 = A$  und  $x_2 = A$ teilung und den Eintrittswahrscheinlichkeiten  $P(A) = p$  bzw.  $P(A) = 1 - p$  mehrfach und unabhängig voneinander durchgeführt, so interessiert man sich oft dafür, wie oft eine der beiden Realisationen auftritt, etwa A. Ist n die Anzahl der unabhängig durchgeführten Bernoulli-Experimente und bezeichnet X die Anzahl der Ausgänge A, so ist die Zählvariable X eine diskrete Zufallsvariable mit den Ausprägungen  $i \quad (i = 0, 1, \ldots, n)$ . Wenn man den Ausgang jedes der n Bernoulli-Experimente anhand einer Indikatorvariablen

$$
X_i = \begin{cases} 1 & \text{bei Eintritt von } x_1 = A \\ 0 & \text{bei Eintritt von } x_2 = \overline{A} \end{cases}
$$

beschreibt (null-eins-verteilte Zufallsvariable), so lässt sich X als Summe

$$
X = \sum_{i=1}^{n} X_i
$$

der n voneinander unabhängigen Indikatorvariablen schreiben. Die Verteilung der Zählvariablen X heißt Binomialverteilung. Die Bernoulli-Verteilung ist ein Spezialfall der Binomialverteilung  $(n = 1)$ .

Für die Wahrscheinlichkeitsfunktion  $f(x) = P(X = x)$  der Binomialverteilung gilt

$$
f(x) = \begin{cases} {n \choose x} p^x (1-p)^{n-x} & \text{für } x = 0, 1, ..., n \\ 0 & \text{für alle somstigen } x. \end{cases}
$$

und für ihre **Verteilungsfunktion**  $F(x) = P(X \leq x)$  auf der Trägermenge  $\{0, 1, \ldots, n\}$ .

$$
F(x) = \sum_{k=0}^{x} {n \choose k} p^{k} (1-p)^{n-k} \qquad x = 0, 1, ..., n.
$$

Für den Erwartungswert  $\mu = E(X)$  und die Varianz  $\sigma^2 = V(X)$  einer binomialverteilten Variablen X verifiziert man die Darstellungen

$$
\mu = n \cdot p; \quad \sigma^2 = n \cdot p(1 - p).
$$

Die Binomialverteilung beschreibt das Zufallsverhalten einer Zählvariablen X bei einem n-fach durchgeführten Bernoulli-Experiment, wobei die einzelnen Experimente voneinander unabhängig sind. Die Zählvariable weist aus, wie häufig einer der beiden möglichen Ausgänge  $x_1 = A$  und  $x_2 = \overline{A}$  und  $P(A) = p$  bzw.  $P(\overline{A}) = 1 - p$  auftrat. Die Binomalverteilung lässt sich durch das Urnenmodell mit Zurücklegen veranschaulichen.

Wenn man hingegen einer Urne mit  $N$  Kugeln, von denen  $M$  rot und die restlichen Hypergeometri- $N-M$  schwarz sind, nacheinander n Kugeln *ohne* Zurücklegen entnimmt, so repräsentiert die Ziehung jeder Kugel zwar weiterhin ein Bernoulli-Experiment, die Einzelexperimente sind aber nicht mehr unabhängig. Die Eintrittswahrscheinlichkeit für das interessierende Ereignis wird jetzt nicht nur von M, sondern auch vom Umfang N der Grundgesamtheit beeinflusst. Die Verteilung der Zählvariablen X ist bei einer Stichprobenentnahme ohne Zurücklegen nicht mehr durch eine Biomialverteilung gegeben, sondern durch die hypergeometrische Verteilung. Letztere ist durch drei Parameter beschrieben, nämlich durch N, M und n, und man schreibt  $X \sim H(n; M; N)$ .

Die Wahrscheinlichkeitsfunktion  $f(x) = P(X = x)$  der hypergeometrischen Verteilung besitzt die Darstellung

$$
f(x) = \begin{cases} \frac{\binom{M}{x}\binom{N-M}{n-x}}{\binom{N}{n}} & \text{für } x \in T\\ 0 & \text{für alle somstigen } x. \end{cases}
$$

sche Verteilung Für die Verteilungsfunktion  $F(x) = P(X \leq x)$  gilt dann auf der Trägermenge

$$
F(x) = \sum_{k=0}^{x} \frac{\binom{M}{k} \binom{N-M}{n-k}}{\binom{N}{n}} \qquad x \in T.
$$

Da die Wahrscheinlichkeitsfunktion für  $x \notin T$  stets 0 ist, bleibt  $F(x)$  zwischen zwei benachbarten Elementen der Trägermenge auf dem Niveau des kleineren Werts, um dann in  $x_{max} = min(n; M)$  den Endwert 1 anzunehmen (Treppenfunktion).

Erwartungswert  $\mu = E(X)$  und Varianz  $\sigma^2 = V(X)$  der hypergeometrischen Verteilung sind gegeben durch

$$
\mu = n \cdot \frac{M}{N}; \quad \sigma^2 = n \cdot \frac{M}{N} (1 - \frac{M}{N}) \cdot \frac{N - n}{N - 1}.
$$

#### Stetige Zufallsvariablen

Diskrete Zufallsvariablen sind dadurch gekennzeichnet, dass man die Anzahl ihrer Ausprägungen abzählen kann. Das Zufallsverhalten einer diskreten Zufallsvariablen X mit k Ausprägungen  $x_i$   $(i = 1, \ldots, k)$  und den Eintrittswahrscheinlichkeiten  $p_i = P(X = x_i)$ lässt sich vollständig durch die Wahrscheinlichkeitsfunktion  $f(x)$  oder die Verteilungsfunktion  $F(x)$  charakterisieren.

Bei stetigen Zufallsvariablen ist die Trägermenge, also die Menge der möglichen Realisationen, ein Intervall. Das Verhalten einer stetigen Zufallsvariablen X lässt sich wie im diskreten Fall durch die Verteilungsfunktion

$$
F(x) = P(X \le x)
$$

vollständig charakterisieren. Anstelle der Wahrscheinlichkeitsfunktion verwendet man hier die Dichtefunktion, kurz auch Dichte genannt. Diese Funktion  $f(x)$  nimmt nur nicht-negative Werte an und hat die Eigenschaft, dass sich jeder Wert  $F(x)$  der Verteilungsfunktion durch Integration der Dichte bis zur Stelle x ergibt:

$$
F(x) = \int_{-\infty}^{x} f(t)dt
$$
 für alle reellen *x*.

Für alle Werte x, bei denen die Dichtefunktion  $f(x)$  stetig ist, stimmt sie mit der Ableitung  $F'(x)$  der Verteilungsfunktion überein:

$$
F'(x) = f(x).
$$

Für die Differenz  $F(b) - F(a)$  von Werten der Verteilungsfunktion gilt

$$
F(b) - F(a) = \int_{-\infty}^{b} f(t)dt - \int_{-\infty}^{a} f(t)dt = \int_{a}^{b} f(t)dt.
$$

Die Gesamtfläche unter der Dichtekurve besitzt den Wert 1:

$$
\int_{-\infty}^{\infty} f(x)dx = 1.
$$

Eine einfache stetige Verteilung ist die Rechteckverteilung, auch stetige Gleich- Rechteckverteiverteilung genannt. Man nennt eine stetige Zufallsvariable rechteckverteilt oder gleich- lung *verteilt* über dem Intervall  $[a, b]$ , wenn sie die Dichtefunktion

$$
f(x) = \begin{cases} \frac{1}{b-a} & \text{für } a \le x \le b \\ 0 & \text{für alle somstigen } x \end{cases}
$$

besitzt. Für die Verteilungsfunktion  $F(x)$  einer über [a, b] rechteckverteilten Zufallsvariablen X gilt

$$
F(x) = \begin{cases} 0 & \text{für } x < a; \\ \frac{x-a}{b-a} & \text{für } a \le x \le b; \\ 1 & \text{für } x > b. \end{cases}
$$

Der **Erwartungswert**  $E(X)$  einer stetigen Zufallsvariablen ist gegeben durch Kenngrößen

einer stetigen  $\mu := E(X) = \int_{-\infty}^{\infty} x f(x) dx$  Einer steigen Zufallsvariablen

und die **Varianz**  $V(X) = E[(X - \mu)^2]$  durch

$$
\sigma^2 := V(X) = \int_{-\infty}^{\infty} (x - \mu)^2 f(x) dx.
$$

 $-\infty$ 

 $xf(x) dx$ 

Die Standardabweichung  $\sigma$  (lies: *sigma*) ist wieder durch  $\sigma = \sqrt{V(X)}$  erklärt.

Für den Erwartungswert und die Varianz der stetigen Gleichverteilung über [a, b] gilt

$$
\mu = E(X) = \frac{a+b}{2}; \quad \sigma^2 = \frac{(b-a)^2}{12}.
$$

Neben dem Erwartungswert und der Varianz bzw. der Standardabweichung kann man Quantile noch die Quantile  $x_p$  heranziehen, die durch  $F(x_p) = p$  definiert sind.

Hat man eine Zufallsvariable X mit Erwartungswert  $\mu$  und Standardabweichung  $\sigma$ , so bezeichnet man die spezielle Lineartransformation

$$
Z:=\frac{X-\mu}{\sigma}
$$

als Standardisierung oder auch als z-Transformation. Man verifiziert für die standardisierte Variable Z, dass  $E(Z) = 0$  und  $V(Z) = 1$ .

Eine Zufallsvariable  $X$  folgt einer **Normalverteilung**, wenn ihre Dichte die Gestalt Normalvertei-

$$
f(x) = \frac{1}{\sigma\sqrt{2\pi}} \exp\left(-\frac{(x-\mu)^2}{2\sigma^2}\right)
$$
 für alle reellen  $x$  Standard  
verteilung

besitzt. Hierfür wird oft die Notation  $X \sim N(\mu; \sigma^2)$  verwendet. Die Verteilungsfunktion der Normalverteilung ist gegeben durch

$$
F(x) = \frac{1}{\sigma\sqrt{2\pi}} \int_{-\infty}^{x} \exp\left(-\frac{(t-\mu)^2}{2\sigma^2}\right) dt.
$$

15

lung und

Standardnormal-

Unterzieht man eine  $N(\mu; \sigma^2)$ -verteilte Zufallsvariable X einer Lineartransformation Y =  $aX + b$ , so ist auch Y normalverteilt:

$$
X \sim N(\mu; \sigma^2), Y = aX + b \longrightarrow Y \sim N(a\mu + b; a^2\sigma^2)
$$

Für den Erwartungswert und die Varianz der Summe zweier unabhängiger normalverteilter Zufallsvariablen X und Y gilt

$$
X \sim N(\mu_X; \sigma_X^2), Y \sim N(\mu_Y; \sigma_Y^2), X \text{und Yunabhängig } \rightarrow X + Y \sim N(\mu_X + \mu_Y; \sigma_X^2 + \sigma_Y^2).
$$

Operationen mit Hat man eine beliebig normalverteilte Zufallsvariable  $X \sim N(\mu, \sigma^2)$ , so kann man diese stets der speziellen Lineartransformation  $Z := \frac{X-\mu}{\sigma}$  $\frac{-\mu}{\sigma}$  unterziehen. Für die resultierende Zufallsvariable Z gilt  $Z \sim N(0, 1)$ :

$$
X \sim N(\mu; \sigma^2) \quad \xrightarrow{\text{Transformation von } X \text{ in } Z = (X - \mu)/\sigma} \quad Z \sim N(0, 1)
$$

Für die Dichtefunktion der Standardnormalverteilung hat sich anstelle von  $f(.)$  eine spezielle Notation eingebürgert, nämlich  $\phi(.)$ :

$$
\phi(z) = \frac{1}{\sqrt{2\pi}} \exp\left(-\frac{z^2}{2}\right).
$$

Für die Verteilungsfunktion der Standardnormalverteilung hat sich die Bezeichnung Φ(..) etabliert. Sie ist erklärt durch

$$
\Phi(z) = \frac{1}{\sqrt{2\pi}} \int_{-\infty}^{z} \exp\left(-\frac{t^2}{2}\right) dt.
$$

Da die Dichtefunktion  $\phi(z) = \Phi'(x)$  der Standardnormalverteilung symmetrisch zum Nullpunkt ist, gilt

$$
\Phi(-z) = 1 - \Phi(z).
$$

Mit den Werten  $\Phi(z)$  kann man Werte  $F(x)$  der Verteilungsfunktion jeder beliebigen Normalverteilung bestimmen und zwar gemäß

$$
F(x) = P(X \le x) = \Phi\left(\frac{x - \mu}{\sigma}\right).
$$

Man leitet hieraus die folgenden Darstellungen ab:

$$
P(X \le a) = \Phi\left(\frac{a-\mu}{\sigma}\right); \quad P(X > a) = 1 - P(X \le a) = 1 - \Phi\left(\frac{a-\mu}{\sigma}\right);
$$

$$
P(a \le X \le b) = \Phi\left(\frac{b-\mu}{\sigma}\right) - \Phi\left(\frac{a-\mu}{\sigma}\right).
$$

Das  $p$ -Quantil der Normalverteilung ist der eindeutig bestimmte Wert  $x_p$ , an dem die Verteilungsfunktion  $F(x)$  den Wert p erreicht. Insbesondere sind also die **p-Quantile** 

normalverteilten Zufallsvariablen der Standardnormalverteilung durch  $\Phi(z_p) = p$  definiert. Da die Dichte der Standardnormalverteilung symmetrisch zum Nullpunkt ist, gilt  $z_p = -z_{1-p}$ .

Aus der Normalverteilung lassen sich einige Verteilungen ableiten. Es sind dies vor allem die  $\chi^2$ -Verteilung, die t-Verteilung und die F-Verteilung. Geht man von n unabhängigen standardnormalverteilten Variablen  $Z_1, Z_2, \ldots, Z_n$  aus und bildet die Summe

$$
X := Z_1^2 + Z_2^2 + \dots + Z_n^2 = \sum_{i=1}^n Z_i^2
$$

der quadrierten Variablen, so sagt man, dass die Verteilung der Variablen X einer  $\chi^2$ -**Verteilung** mit *n* Freiheitsgraden folgt und verwendet die Kurznotation  $X \sim \chi^2_n$ . Für  $\chi$ den Erwartungswert und die Varianz einer  $\chi^2_n$ -verteilten Variablen X lässt sich ableiten:

$$
E(X) = n; \quad V(X) = 2n.
$$

Die Quantile einer  $\chi^2$ -Verteilung mit *n* Freiheitsgraden werden mit  $\chi^2_{n;p}$  abgekürzt.

Aus der Standardnormalverteilung und der  $\chi^2$ -Verteilung leitet sich die **t-Verteilung** ab. Sind X und Z unabhängige Zufallsvariablen mit  $X \sim \chi^2_n$  und  $Z \sim N(0, 1)$ , dann folgt die Zufallsvariable

$$
T:=\frac{Z}{\sqrt{\frac{X}{n}}}
$$

einer t-Verteilung mit n Freiheitsgraden und man schreibt  $T \sim t_n$ . Für den Erwartungswert und die Varianz einer  $t_n$ -verteilten Variablen T lässt sich zeigen, dass

$$
E(T) = 0;
$$
  $V(T) = \frac{n}{n-2},$ 

wobei die letzte Gleichung für  $n \geq 3$  gilt. Die Funktionsdarstellungen für Dichte- und t-Verteilung Verteilungsfunktion werden wie bei der  $\chi^2$ -Verteilung nicht weiter benötigt. Die Dichte der t-Verteilung ist wie die der Standardnormalverteilung symmetrisch zum Nullpunkt. Mit zunehmender Anzahl n der Freiheitsgrade nähert sich aber die Dichte der t-Verteilung der der Standardnormalverteilung an. Für die Quantile  $t_{n,p}$  der t-Verteilung gilt die Symmetriebeziehung  $t_{n,p} = -t_{n,1-p}$ .

Aus der  $\chi^2$ -Verteilung leitet sich die F-**Verteilung** ab. Sind  $X_1$  und  $X_2$  zwei unab- F-Verteilung hängige Zufallsvariablen mit  $X_1 \sim \chi_m^2$  und  $X_2 \sim \chi_n^2$ , so folgt die Zufallsvariable

$$
Y := \frac{X_1/m}{X_2/n}
$$

einer F-Verteilung mit m und n Freiheitsgraden und man schreibt  $Y \sim F_{m,n}$ . Mit  $Y \sim F_{m,n}$  gilt  $\frac{1}{Y} \sim F_{n,m}$ . Bezeichnet man die p-Quantile einer  $F_{m,n}$ -verteilten Zufallsvariablen mit  $F_{m;n;p}$  bzw.  $F_{n;m;p}$ , so gilt  $F_{m;n;p} = \frac{1}{F_{mm}}$  $\frac{1}{F_{n;m;1-p}}$ . Man kann sich daher bei der Tabellierung von Quantilen der F-Verteilung auf Quantile  $F_{m,n,p}$  mit  $m \leq n$  beschränken.

2 -Verteilung

#### Bivariate Verteilungen von Zufallsvariablen

Eine Zufallsvariable X, gleich ob diskret oder stetig, lässt sich durch die Verteilungsfunktion  $F(x) = P(X \leq x)$  beschreiben. Hat man zwei Zufallsvariablen X und Y, so lässt sich deren Verteilung analog durch die gemeinsame Verteilungsfunktion

$$
F(x; y) := P(X \le x; Y \le y)
$$

charakterisieren. Sind  $F_X(x) = P(X \leq x)$  und  $F_Y(y) = P(Y \leq y)$  die Verteilungsfunktionen der Einzelvariablen, so sind  $X$  und  $Y$  unabhängig oder stochastisch unabhängig, wenn sich  $F(x; y)$  von X und Y als Produkt

$$
F(x; y) = F_X(X \le x) \cdot F_Y(Y \le y)
$$

von  $F_X(x)$  und  $F_Y(y)$  darstellen lässt. Neben  $F(x; y)$  lässt sich zur Charakterisierung der gemeinsamen Verteilung zweier Zufallsvariablen X und Y auch die Wahrscheinlichkeitsfunktion (diskreter Fall) resp. die Dichtefunktion (stetiger Fall) heranziehen.

Stichprobenfunktionen

Wichtige Zieht man aus einer Grundgesamtheit eine n-elementige Stichprobe, so wird diese in der schließenden Statistik durch Zufallsvariablen  $X_1, X_2, ..., X_n$  modelliert, für die man dann Realisationen  $x_1, x_2, ..., x_n$  hat und verwertet. Die Zufallsvariablen  $X_1, X_2, ..., X_n$ werden meist anhand einer Stichprobenfunktion aggregiert:

$$
X_1, X_2, ..., X_n \xrightarrow{\text{Verdichtung der Stichprobeninformation}} g(X_1, X_2, ..., X_n)
$$

Eine besonders wichtige Stichprobenfunktion ist der Stichprobenmittelwert

$$
\overline{X} := \frac{1}{n} \cdot (X_1 + X_2 + \ldots + X_n) = \frac{1}{n} \cdot \sum_{i=1}^n X_i.
$$

Eine weitere Stichprobenfunktion ist die Stichprobenvarianz

$$
S^2 := \frac{1}{n} \cdot \sum_{i=1}^n (X_i - \overline{X})^2
$$

bzw. die korrigierte Stichprobenvarianz

$$
S^{*2} := \frac{1}{n-1} \cdot \sum_{i=1}^{n} (X_i - \overline{X})^2 = \frac{n}{n-1} \cdot S^2.
$$

Verteilung des Wenn die Stichprobenvariablen  $X_1, X_2, ..., X_n$  alle unabhängig  $N(\mu; \sigma^2)$ -verteilt sind, Stichprobenmittelwerts so gilt für den Stichprobenmittelwert  $\overline{X}$ 

$$
\overline{X} \sim N(\mu; \sigma_{\overline{X}}^2)
$$
 mit  $\sigma_{\overline{X}}^2 = \frac{\sigma^2}{n}$ .

Wenn man den Stichprobenmittelwert standardisiert, folgt

$$
\frac{\overline{X} - \mu}{\sigma_{\overline{X}}} = \frac{\overline{X} - \mu}{\sigma} \cdot \sqrt{n} \sim N(0; 1).
$$

18

Für die aus n unabhängigen  $N(\mu;\sigma^2)$ -verteilten Stichprobenvariablen  $X_i$  gebildete Stichprobenvarianz lässt sich eine Beziehung zur  $\chi^2$ -Verteilung ableiten. Auch die Variablen  $X_i$  kann man zunächst standardisieren. Für die Summe der Quadrate der resultierenden standardnormalverteilten Variablen  $Z_i$  gilt, dass sie  $\chi^2_n$ -verteilt ist:

$$
\sum_{i=1}^{n} Z_i^2 = \sum_{i=1}^{n} \left( \frac{X_i - \mu}{\sigma} \right)^2 \sim \chi_n^2.
$$

Hieraus kann man ableiten, dass die mit dem Faktor  $\frac{n}{\sigma^2}$  multiplizierte Stichprobenvarianz  $S^2$  bzw. – äquivalent – die mit  $\frac{n-1}{\sigma^2}$  multiplizierte korrigierte Stichprobenvarianz  $S^{*2}$  $\chi^2$ -Verteilung mit  $n-1$  Freiheitsgraden folgt:

Verteilung der Stichprobenvarianz

$$
\frac{n \cdot S^2}{\sigma^2} = \frac{(n-1) \cdot S^{*2}}{\sigma^2} = \sum_{i=1}^n \left(\frac{X_i - \overline{X}}{\sigma}\right)^2 \sim \chi^2_{n-1}.
$$

Ferner lässt sich zeigen, dass eine Ersetzung von  $\sigma$  durch die als Schätzung für  $\sigma$  verwenrerner lasst sich zeigen, dass eine Ersetzung von σ durch die als Schatzung für σ verwen-<br>dete **korrigierte Stichprobenstandardabweichun**g S\* :=  $\sqrt{S^{*2}}$  zu einer *t*-Verteilung mit  $n-1$  Freiheitsgraden führt:

$$
\frac{\overline{X} - \mu}{S} \cdot \sqrt{n-1} = \frac{\overline{X} - \mu}{S^*} \cdot \sqrt{n} \sim t_{n-1}.
$$

Hat man zwei Zufallsvariablen X und Y mit Erwartungswerten  $\mu_X = E(X)$  und  $\mu_Y = E(Y)$  und Varianzen  $\sigma_X^2 = V(X)$  und  $\sigma_Y^2 = V(Y)$ , so kann man einen linearen Zusammenhang zwischen X und Y anhand der mit  $Cov(X; Y)$  abgekürzten Kovarianz von X und Y messen (nicht-normiertes Zusammenhangsmaß). Letztere ist der Erwartungswert von  $(X - \mu_X)(Y - \mu_Y)$ : Kovarianz und

Korrelation

$$
Cov(X;Y) := E [(X – E(X))(Y – E(Y))] = E(XY) – E(X) \cdot E(Y).
$$

Wenn X und Y unabhängig sind, hat ihre Kovarianz stets den Wert 0, d. h. es gilt

X und Y sind unabhängig  $\rightarrow Cov(X;Y) = 0$ .

Sind X und Y zwei Zufallsvariablen mit der Kovarianz  $Cov(X; Y)$ , so gilt

$$
V(X+Y) = V(X) + V(Y) + 2 \cdot Cov(X;Y).
$$

Wie die empirische Kovarianz ist auch die theoretische Kovarianz maßstabsabhängig. Sie hat daher keine untere oder obere Schranke. Eine Normierung wird durch Verwendung des Korrelationskoeffizienten  $\rho$  erreicht. Dieser ist definiert durch

$$
\rho = \frac{Cov(X;Y)}{\sqrt{V(X)} \cdot \sqrt{V(Y)}}.
$$

Der Korrelationskoeffizient  $\rho$  liegt wie sein empirisches Analogon r stets zwischen −1 und 1. Im Falle  $\rho = 0$  spricht man von Unkorreliertheit, im Falle  $\rho \neq 0$  von Korreliertheit der Variablen  $X$  und  $Y$ . Unabhängigkeit von  $X$  und  $Y$  impliziert stets Unkorreliertheit:

X und Y sind unabhängig 
$$
\rightarrow \rho = 0
$$
.

#### Schätzung von Parametern

Wenn man für ein stochastisches Merkmal  $X$  ein geeignetes Verteilungsmodell spezifiziert hat, sind die Parameter der Verteilung zunächst noch unbekannt und müssen geschätzt werden. Dabei kommen die Punkt- und die Intervallschätzung in Betracht. Mit einer Punktschätzung will man einen unbekannten Parameter möglichst gut treffen, während eine Intervallschätzung einen als Konfidenzintervall bezeichneten Bereich festlegt, in dem der unbekannte Parameter mit einer Wahrscheinlichkeit von mindestens  $1 - \alpha$  liegt, wobei  $\alpha$  eine vorgegebene kleine Irrtumswahrscheinlichkeit ist.

Will man für einen unbekannten Parameter  $\theta$  – z. B. den Erwartungswert oder die Varianz – eine Punktschätzung anhand von Stichprobendaten  $x_1, x_2, ..., x_n$  gewinnen, verwendet man die Realisation einer Stichprobenfunktion  $g(x_1, x_2, ..., x_n)$  als Schätzwert. Da die Stichprobendaten als Ausprägungen von Zufallsvariablen  $X_1, X_2, ..., X_n$ interpretiert werden, ist auch der aus ihnen errechnete Schätzwert eine Realisation einer Zufallsvariablen  $g(X_1, X_2, ..., X_n)$ , die **Schätzstatistik, Schätzfunktion** oder kurz Schätzer genannt wird.

von Schätzfunktionen

Eigenschaften Ein Gütekriterium für eine Schätzfunktion ist die Erwartungstreue oder Unverzerrtheit. Diese beinhaltet, dass der Schätzer "im Mittel" den zu schätzenden Wert  $\theta$ genau trifft, d. h.  $E(\hat{\theta}) = \theta$ . Wenn ein Schätzer  $\hat{\theta}$  nicht erwartungstreu ist, heißt die Differenz

$$
B(\widehat{\theta}) := E(\widehat{\theta}) - \theta = E(\widehat{\theta} - \theta)
$$

Verzerrung oder Bias. Ein Schätzer  $\widehat{\theta}$  heißt asymptotisch erwartungstreu oder asymptotisch unverzerrt wenn er zwar verzerrt ist, die Verzerrung aber gegen Null strebt, wenn der Stichprobenumfang  $n$  gegen  $\infty$  (unendlich) konvergiert:

$$
\lim_{n \to \infty} E(\widehat{\theta}) = \theta.
$$

Ein Gütemaß für Schätzer, das sowohl die Verzerrung als auch die Streuung berücksichtigt, ist der mit MSE abgekürzte mittlere quadratische Fehler

$$
MSE(\widehat{\theta}) := E\left[\left(\widehat{\theta} - \theta\right)^2\right] = V(\widehat{\theta}) + B(\widehat{\theta})^2.
$$

von Erwartungswerten

Punktschätzung Will man den Erwartungswert  $\mu$  einer Zufallsvariablen anhand der Ausprägungen unabhängiger Stichprobenvariablen  $X_1, X_2, ..., X_n$  schätzen, verwendet man den Stichprobenmittelwert  $\overline{X}$ . Da man die Erwartungswertbildung auf die Stichprobenvariablen einzeln anwenden kann, gilt

$$
E(\overline{X}) = \frac{1}{n} \cdot [E(X_1) + E(X_2) + \ldots + E(X_n)] = \frac{1}{n} \cdot n \cdot \mu = \mu.
$$

Wenn die Stichprobenvariablen  $X_1, X_2, ..., X_n$  die Varianz  $\sigma^2$  haben, gilt für  $V(\overline{X}) = \sigma_{\overline{X}}^2$  $\frac{2}{X}$ :

$$
V(\overline{X}) = \frac{\sigma^2}{n}.
$$

Verwendet man zur Schätzung der Varianz  $\sigma^2$  einer Zufallsvariablen die Stichpro- Punktschätzung **benvarianz**  $S^2$ , so ist diese Schätzung verzerrt:  $\qquad \qquad \text{der Varianz}$ 

$$
E(S^2) = \frac{n-1}{n} \cdot \sigma^2.
$$

Eine *unverzerrte* Schätzung für  $\sigma^2$  resultiert, wenn man anstelle von  $S^2$  zur Varianzschätzung die korrigierte Stichprobenvarianz  $S^{*2}$  heranzieht:

$$
E(S^{*2}) = \frac{n}{n-1} \cdot E(S^2) = \sigma^2.
$$

Wenn man ein Bernoulli-Experiment n-mal durchführt, kann man den Ausgang der n Punktschätzung Einzelexperimente anhand einer Folge unabhängiger null-eins-verteilter Stichprobenvariablen  $X_1, X_2, ..., X_n$  modellieren. Verwendet man den hieraus gebildeten Stichprobenmittelwert  $\overline{X}$  zur Schätzung des Erwartungswerts p der Null-Eins-Verteilung, so gilt

$$
E(\widehat{p}) = \frac{1}{n} \cdot [E(X_1) + E(X_2) + \ldots + E(X_n)] = \frac{1}{n} \cdot n \cdot p = p.
$$

Für die Varianz  $V(\widehat{p})$  des Schätzers  $\widehat{p}$  erhält man

$$
V(\widehat{p}) = \frac{p \cdot (1 - p)}{n}.
$$

Bei einer Intervallschätzung wird anhand der Daten ein Intervall bestimmt, das den Konfidenzinterzu schätzenden Parameter  $\theta$  mit einer Wahrscheinlichkeit von mindestens  $1 - \alpha$  enthält. Das Intervall soll eine möglichst geringe Länge aufweisen.

Am einfachsten ist der Fall der Intervallschätzung des Erwartungswerts  $\mu = E(X)$ eines  $N(\mu; \sigma^2)$ -verteilten Merkmals X, wenn die Varianz  $\sigma^2 = V(X)$  bekannt ist. Die Zufallsvariable  $Z := \frac{\overline{X} - \mu}{\sigma}$  $\frac{x-\mu}{\sigma_{\overline{X}}}$  ist dann standardnormalverteilt und liegt folglich mit Wahrscheinlichkeit  $1 - \alpha$  in dem durch die Quantile  $z_{\alpha/2} = -z_{1-\alpha/2}$  und  $z_{1-\alpha/2}$  begrenzten Intervall  $\left[ -z_{1-\alpha/2}; z_{1-\alpha/2} \right]$ . Hieraus leitet man ab, dass

$$
P\left(\overline{X} - z_{1-\alpha/2} \cdot \frac{\sigma}{\sqrt{n}} \le \mu \le \overline{X} + z_{1-\alpha/2} \cdot \frac{\sigma}{\sqrt{n}}\right) = 1 - \alpha.
$$

Für den unbekannten Verteilungsparameter  $\mu$  hat man also die Wahrscheinlichkeitsaussage, dass dieser mit Wahrscheinlichkeit  $1 - \alpha$  im hier mit KI bezeichneten Intervall

$$
KI = \left[ \overline{X} - z_{1-\alpha/2} \frac{\sigma}{\sqrt{n}} ; \overline{X} + z_{1-\alpha/2} \frac{\sigma}{\sqrt{n}} \right]
$$

liegt. Dies ist das Konfidenzintervall zum Konfidenzniveau  $1 - \alpha$  für  $\mu$ , das eine Intervallschätzung für  $\mu$  repräsentiert. Die Länge des Konfidenzintervalls ist durch

$$
L\text{änge}(KI) = 2 \cdot z_{1-\alpha/2} \frac{\sigma}{\sqrt{n}}
$$

gegeben. Die vorstehenden Ableitungen sind leicht zu modifizieren, wenn man die Varianz  $\sigma^2$  nur in Form einer Schätzung  $\hat{\sigma}^2$  kennt. Man erhält mit  $\nu := n - 1$ 

$$
KI = \left[ \overline{X} - t_{\nu; 1-\alpha/2} \frac{S^*}{\sqrt{n}}; \overline{X} + t_{\nu; 1-\alpha/2} \frac{S^*}{\sqrt{n}} \right].
$$

valle für Erwartungswerte

von Anteilswerten

#### Statistische Testverfahren

Klassifikationen Wenn man für die Teststatistik die Kenntnis des Verteilungstyps in der Grundgesamtfür Tests heit voraussetzt, liegt ein parametrischer Test vor, andernfalls ein verteilungsfreier oder nicht-parametrischer Test. Man kann Tests auch danach klassifizieren, worauf sich die Hypothesen beziehen. So gibt es Tests für Erwartungswerte, Tests für Varianzen oder Tests für Anteile von Populationen. Für die drei genannten Fälle gibt es Ein- und Mehrstichproben-Tests. Mit Anpassungstests wird untersucht, ob eine Zufallsvariable einer bestimmten Verteilung folgt, z. B. der Normalverteilung. Mit Unabhängigkeitstests will testen, ob zwei Zufallsvariablen stochastisch unabhängig sind.

> Häufig werden statistische Tests, deren Prüfstatistik einer bestimmten diskreten oder stetigen Verteilung folgt, zu einer Gruppe zusammengefasst. So gibt es ganz unterschiedliche Tests, die mit einer  $\chi^2$ -, t- oder F-verteilten Testgröße operieren. Diese Tests werden dann als  $\chi^2$ -Tests, t-Tests resp. als F-Tests angesprochen. Ein Test mit normalverteilter Prüfstatistik wird auch als Gauß-Test bezeichnet.

> Bei der Prüfung von Hypothesen über Parameter kann es darauf ankommen, Veränderungen nach beiden Seiten zu entdecken oder auch nur in eine Richtung. Man spricht dann von einem zweiseitigen Test bzw. einem einseitigen Test. Wenn zwei Hypothesen direkt aneinandergrenzen, wie etwa im Falle  $H_0$ :  $\mu = \mu_0$  und  $H_1$ :  $\mu \neq \mu_0$ , spricht man von einem **Signifikanztest**. Andernfalls, etwa im Falle  $H_0: \mu = \mu_0$  und  $H_1$ :  $\mu = \mu_1$  ( $\mu_0 < \mu_1$ ), liegt ein **Alternativitest** vor.

und Tests für Erwartungswerte

Grundbegriffe Die anhand eines Tests zu untersuchende Fragestellung wird in Form einer Nullhypothese  $H_0$  und einer Alternativhypothese  $H_1$  formuliert. Die **Nullhypothese**  $H_0$  beinhaltet eine bisher als akzeptiert geltende Aussage über den Parameter einer Grundgesamtheit. Die Alternativhypothese  $H_1$  beinhaltet die eigentliche Forschungshypothese.

> Ein Test basiert auf einer Prüfvariablen, auch Teststatistik genannt, deren Ausprägung sich im Ein-Stichprobenfall aus einer Stichprobe  $x_1, x_2, \ldots, x_n$  ergibt. Letztere wird als Realisation von Stichprobenvariablen  $X_1, X_2, ..., X_n$  interpretiert. Die Stichprobenvariablen werden nicht direkt verwendet; man aggregiert sie vielmehr anhand einer Stichprobenfunktion  $g(X_1, X_2, ..., X_n)$ , z. B. anhand des Stichprobenmittelwerts  $\overline{X}$  oder der Stichprobenvarianz S <sup>2</sup> bzw. S ∗2 . Da die Stichprobenvariablen Zufallsvariablen sind, gilt dies auch für die Teststatistik. Die Testentscheidung hängt also von der Ausprägung  $g(x_1, x_2, \ldots, x_n)$  der herangezogenen Stichprobenfunktion ab.

für den Erwartungswert

Zweiseitiger Test Bei einem zweiseitigen Test für den Erwartungswert  $\mu$  einer normalverteilten Variablen lauten die zu testenden Hypothesen

 $H_0: \mu = \mu_0$  gegen  $H_1: \mu \neq \mu_0$ .

Wenn die Varianz  $\sigma^2$  von X bekannt ist, gilt unter  $H_0$ , also für  $\mu = \mu_0$ , die Aussage  $\overline{X} \sim N(\mu_0; \sigma_{\overline{X}}^2)$  $(\frac{2}{X})$  mit  $\sigma_{\overline{\lambda}}^2$  $\frac{2}{X} = \frac{\sigma^2}{n}$  $\frac{\tau^2}{n}$ . Ein mit einer normalverteilten Prüfgröße operierender Test wird auch Gauß-Test genannt. Der mit  $\overline{X}$  bzw. mit der standardisierten Prüfvariablen

$$
Z := \frac{\overline{X} - \mu_0}{\sigma_{\overline{X}}} = \frac{\overline{X} - \mu_0}{\sigma} \cdot \sqrt{n}
$$

operierende Test der obigen Hypothesen ist demnach ein zweiseitiger Gauß-Test. Für diesen gilt, dass eine Ausprägung z mit Wahrscheinlichkeit  $1 - \alpha$  im Intervall  $[z_{\alpha/2}; z_{1-\alpha/2}]$ liegt, wobei  $z_{\alpha/2} = -z_{1-\alpha/2}$  und  $z_{1-\alpha/2}$  Quanitle der Standardnormalverteilung sind. Das Intervall heißt Annahmebereich für  $H_0$ . Der Bereich außerhalb des genannten Intervalls definiert den Ablehnungsbereich für die Nullhypothese. Die Grenzen des Intervalls werden kritische Werte genannt. Im Falle der Verwerfung von  $H_0$  ist die Alternativhypothese  $H_1$  statistisch "bewiesen" in dem Sinne, dass ihre Gültigkeit mit einer Irrtumswahrscheinlichkeit  $\alpha$  als gesichert angenommen werden kann. Die fälschliche Zurückweisung der Nullhypothese wird als Fehler 1. Art oder auch als  $\alpha$ -Fehler bezeichnet. Die Wahrscheinlichkeit  $\alpha$  ist das **Signifikanzniveau** des Tests.

Die Nullhypothese  $H_0$ :  $\mu = \mu_0$  wird beim zweiseitigen Gauß-Test mit Irrtumswahrscheinlichkeit  $\alpha$  verworfen, wenn sich für die aus der Stichprobenfunktion  $\widehat{\mu} = \overline{X}$  durch Standardisierung hervorgegangene Variable Z eine Realisation ergibt, die außerhalb des Intervalls  $[-z_{1-\alpha/2}; z_{1-\alpha/2}]$  liegt, wenn also  $|z| > z_{1-\alpha/2}$  gilt.

Beim einseitigen Hypothesentest für den Erwartungswert  $\mu$  besteht die Nullhypothese Einseitiger Test für den nicht nur aus einem einzigen Wert, sondern aus allen Werten unterhalb oder oberhalb eines bestimmten Wertes des zu testenden Parameters. Man testet nun entweder

 $H_0: \mu \leq \mu_0$  gegen  $H_1: \mu > \mu_0$  (rechtsseitiger Test)

oder

$$
H_0: \mu \ge \mu_0
$$
 gegen  $H_1: \mu < \mu_0$  (linksseitiger Test).

Die Testentscheidung beim einseitigen Hypothesentest orientiert sich allein an der Verteilung der Prüfgröße im Grenzfall  $\mu = \mu_0$ . Das Signifikanzniveau  $\alpha$  ist bei einem einseitigen Test als obere Schranke für den Eintritt eines Fehlers 1. Art zu interpretieren. Beim Übergang von einem zweiseitigen zu einem einseitigen Hypothesentest bleibt die Testgröße unverändert, aber die Bedingungen für die Ablehnung der Nullhypothese ändern sich. Beim *rechtsseitigen* Gauß-Test wird die Nullhypothese  $H_0: \mu \leq \mu_0$  verworfen, wenn die Bedingung  $z > z_{1-\alpha}$  erfüllt ist. Beim linksseitigen Test mit  $H_0: \mu \geq \mu_0$  lautet die entsprechende Bedingung  $z < z_{\alpha}$ .

Ein statistischer Test kann also zur Ablehnung der Nullhypothese  $H_0$  führen (Entschei- Fehlerarten beim dung für  $H_1$ ) oder zur Nicht-Verwerfung von  $H_0$  (Beibehaltung von  $H_0$  mangels Evidenz Testen für  $H_1$ ). Jede der beiden Testentscheidungen kann richtig oder falsch sein. Es gibt somit insgesamt vier denkbare Fälle, von denen zwei falsche Entscheidungen darstellen. Neben dem Fehler 1. Art oder  $\alpha$ -Fehler, der fälschlichen Verwerfung der Nullhypothese, kann auch eine Nicht-Verwerfung einer nicht zutreffenden Nullhypothese eintreten. Diese Fehlentscheidung heißt Fehler 2. Art oder  $\beta$ -Fehler.

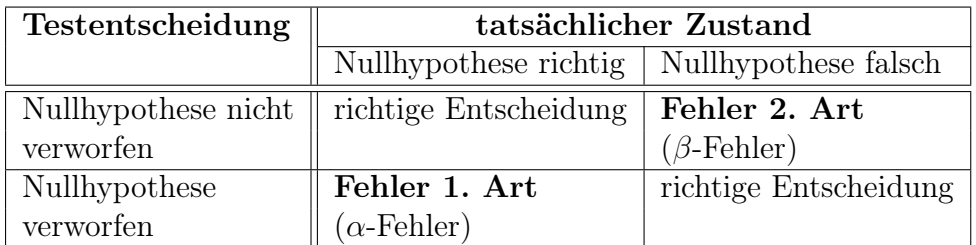

Die genannten Fehlerwahrscheinlichkeiten sind bedingte Wahrscheinlichkeiten:

 $P(\text{Fehler 1. Art}) = P(\text{Ablehnung von } H_0|H_0 \text{ ist wahr})$ 

 $P(\text{Fehler 2. Art}) = P(\text{Nicht-Verwerfung von } H_0|H_1 \text{ ist wahr}).$ 

Bewertung der Zur Beurteilung eines Tests für den Erwartungswert  $\mu$  zieht man die Gütefunktion Leistungsfähig-

keit eines Tests  $G(\mu) = P(\text{Ablehnung von } H_0|\mu)$ 

des Tests heran. Diese gibt für jeden möglichen Wert des Erwartungswerts  $\mu$  des normalverteilten Merkmals X die Wahrscheinlichkeit für die Verwerfung der Nullhypothese an, spezifiziert also die Ablehnungswahrscheinlichkeit für  $H_0$  als Funktion von  $\mu$ . Beim zweiseitigen Gauß-Test ist die Gütefunktion durch

$$
G(\mu) = \Phi\left(-z_{1-\alpha/2} + \frac{\mu - \mu_0}{\sigma} \cdot \sqrt{n}\right) + \Phi\left(-z_{1-\alpha/2} - \frac{\mu - \mu_0}{\sigma} \cdot \sqrt{n}\right)
$$

gegeben, während man für die einseitigen Testvarianten die nachstehenden Formeldarstellungen ableiten kann:

$$
G(\mu) = 1 - \Phi\left(z_{1-\alpha} - \frac{\mu - \mu_0}{\sigma} \cdot \sqrt{n}\right) \quad \text{(rechtsseitiger Fall)}
$$

$$
G(\mu) = \Phi\left(-z_{1-\alpha} - \frac{\mu - \mu_0}{\sigma} \cdot \sqrt{n}\right) \quad \text{(linksseitiger Fall)}.
$$

Vorgehensweise Der Test für den Erwartungswert  $\mu$  einer normalverteilten Variablen ist zu modifizieren, bei unbekannter Varianz wenn die Varianz  $\sigma^2$  nur in Form einer Schätzung vorliegt. Die Prüfstatistik lautet nun

$$
T := \frac{\overline{X} - \mu_0}{S^*} \cdot \sqrt{n}.
$$

Diese Testvariable ist nicht mehr standardnormalverteilt, sondern t-verteilt mit  $\nu := n-1$ Freiheitsgraden. Der Annahmebereich für den mit der obigen Prüfstatistik arbeitenden t-Test ist im zweiseitigen Fall durch  $[-t_{\nu;1-\alpha/2};t_{\nu;1-\alpha/2}]$  gegeben. Die Nullhypothese wird also bei Verwendung der Prüfstatistik T mit Irrtumswahrscheinlichkeit  $\alpha$  verworfen, wenn die  $t_{\nu}$ -verteilte Prüfgröße außerhalb des Intervalls  $[-t_{\nu;1-\alpha/2};t_{\nu;1-\alpha/2}]$  liegt, wenn also  $|t| > t_{n-1,1-\alpha/2}$  gilt. Dieses Intervall ist stets breiter als das Intervall  $[-z_{1-\alpha/2}; z_{1-\alpha/2}]$ , das den Annahmebereich des zweiseitigen Gauß-Tests repräsentiert. Die Unterschiede nehmen aber mit zunehmendem Wert von  $\nu = n - 1$  ab.

Beim rechtsseitigen t-Test wird die Nullhypothese  $H_0: \mu \leq \mu_0$  im Falle  $t > t_{n-1;1-\alpha}$ verworfen,gilt, beim linksseitigen t-Test mit  $H_0: \mu \geq \mu_0$  für  $t < t_{n-1;\alpha} = -t_{n-1;1-\alpha}$ .

Es gibt eine Alternative für die Durchführung von Hypothesentests, bei der die Testentscheidung nicht auf dem Vergleich von Testvariablenwerten und kritischen Werten beruht, sondern auf dem Vergleich eines vorgegebenen Signifikanzniveaus  $\alpha$  mit dem auch als **empirisches Signifikanzniveau** bezeichneten  $p$ -Wert. Dieser gibt bei gege-  $p$ -Wert benem Stichprobenbefund das Niveau  $\alpha'$  an, bei dem die Nullhypothese bei Verwendung des jeweiligen Datensatzes gerade noch verworfen würde.

Die Ausführungen über das Testen zwei- und einseitiger Hypothesen für Erwartungs- Tests für werte bei normalverteiltem Merkmal lassen sich auf Hypothesen für Varianzen übertra- Varianzen gen. Die Hypothesen im zweiseitigen Fall lauten nun

$$
H_0: \sigma^2 = \sigma_0^2 \qquad \text{gegen} \qquad H_1: \sigma^2 \neq \sigma_0^2.
$$

Der Test wird durchgeführt mit der Prüfstatistik

$$
T := \frac{n \cdot S^2}{\sigma_0^2} = \frac{(n-1) \cdot S^{*2}}{\sigma_0^2},
$$

die bei Gültigkeit von  $H_0$  einer  $\chi^2$ -Verteilung mit  $\nu = n - 1$  Freiheitsgraden folgt:  $T \sim \chi^2_{n-1}$ . Die Nullhypothese wird bei diesem  $\chi^2$ -Test mit Irrtumswahrscheinlichkeit α verworfen, wenn die Realisation t der Prüfgröße entweder kleiner als  $\chi^2_{n-1;\alpha/2}$  oder größer als  $\chi^2_{n-1;1-\alpha/2}$  ist, wenn also der für die Testgröße berechnete Wert t außerhalb des Intervalls  $[\chi^2_{\nu;\alpha/2};\chi^2_{\nu;1-\alpha/2}]$  liegt mit  $\nu=n-1$ . Für den *einseitigen* Fall hat man

$$
H_0: \sigma^2 \leq \sigma_0^2
$$
 gegen  $H_1: \sigma^2 > \sigma_0^2$  (rechtsseitiger Test)

resp.

$$
H_0: \sigma^2 \ge \sigma_0^2 \qquad \text{gegen} \qquad H_1: \sigma^2 < \sigma_0^2 \qquad (links set \text{tiger Test}).
$$

Beim rechtsseitigen Test wird  $H_0$  mit einer Irrtumswahrscheinlichkeit von höchstens  $\alpha$ verworfen, wenn für die Realisation  $t$  der Testgröße  $T$  die Bedingung  $t > \chi^2_{n-1;1-\alpha}$  erfüllt ist. Die Ablehnbedingung für $H_0$  beim linksseitigen Test lautet entsprechend  $t < \chi^2_{n-1,\alpha}$ .

Oft will man klären, ob es Niveauunterschiede zwischen zwei Teilpopulationen gibt, Zweifür die man je eine Stichprobe des Umfangs  $n_1$  resp.  $n_2$  hat. Formal interpretiert man in solchen Fällen die Daten aus beiden Stichproben als Ausprägungen zweier Zufallsvariablen  $X_1$  und  $X_2$ . Letztere werden als unabhängig angenommen. Anhand eines Zweistichproben-Tests wird dann untersucht, ob sich die Erwartungswerte  $\mu_1 :=$  $E(X_1)$  und  $\mu_2 := E(X_2)$  signifikant unterscheiden. Getestet wird hier (*zweiseitiger* Fall)

$$
Set \text{ and } Let \text{ is a number of vertices } \mu_1
$$
\n
$$
Set \text{ and } \text{ there } (zweise itiger Fa
$$

$$
H_0: \mu_1 = \mu_2 \qquad \text{gegen} \qquad H_1: \mu_1 \neq \mu_2.
$$

Wie bei den Einstichproben-Tests für Erwartungswerte wird auch bei Zweistichproben-Tests i. a. Normalverteilung unterstellt, also  $X_1 \sim N(\mu_1; \sigma_1^2)$  und  $X_2 \sim N(\mu_2; \sigma_2^2)$ . Man unterscheidet auch hier zwischen den Fällen bekannter und geschätzter Varianzen  $\sigma_1^2$ und  $\sigma_2^2$ . In beiden Fällen geht man bei der Prüfvariablenkonstruktion von der Differenz Prüfvariablen-

konstruktion

Stichproben-Tests für

Erwartungswerte

$$
D:=\overline{X}_1-\overline{X}_2
$$

der Stichprobenmittelwerte aus. Wegen  $\overline{X}_1 \sim N(\mu_1; \sigma_1^2)$  und  $\overline{X}_2 \sim N(\mu_2; \sigma_2^2)$  und der vorausgesetzten Unabhängigkeit von  $X_1$  und  $X_2$  gilt

$$
D \sim N(\mu_D; \sigma_D^2)
$$
 mit  $\mu_D = \mu_1 - \mu_2$  und  $\sigma_D^2 = \sigma_{\overline{X}_1}^2 + \sigma_{\overline{X}_2}^2 = \frac{\sigma_1^2}{n_1} + \frac{\sigma_2^2}{n_2}$ .

Bei Gültigkeit von  $H_0$  ist  $\mu_D = 0$ , also  $D \sim N(0; \sigma_D^2)$ , so dass man unter der Voraussetzung bekannter Varianzen $\sigma_1^2$ und $\sigma_2^2$ den Test anhand der Prüfgröße

$$
Z = \frac{D}{\sigma_D} = \frac{\overline{X}_1 - \overline{X}_2}{\sqrt{\frac{\sigma_1^2}{n_1} + \frac{\sigma_2^2}{n_2}}}
$$

durchführen kann, die standardnormalverteilt ist. Haben die beiden Varianzen denselben Wert, etwa $\sigma^2 := \sigma_1^2 = \sigma_2^2$ , vereinfacht sich die Testgröße zu

$$
Z = \frac{\overline{X}_1 - \overline{X}_2}{\sigma \cdot \sqrt{\frac{1}{n_1} + \frac{1}{n_2}}} = \frac{\overline{X}_1 - \overline{X}_2}{\sigma} \cdot \sqrt{\frac{n_1 \cdot n_2}{n_1 + n_2}}.
$$

Die Nullhypothese wird bei diesem Zweistichproben-Gauß-Test mit Irrtumswahrscheinlichkeit  $\alpha$  verworfen, wenn  $|z| > z_{1-\alpha/2}$  gilt. Diese Aussage gilt unabhängig davon, ob die Varianzen übereinstimmen oder nicht.

Bei unbekannten Varianzen ist $\sigma_D^2$ zu schätzen. Bezeichnet man die korrigierten Varianzen der beiden Stichproben mit  $S_1^{*2}$  resp.  $S_2^{*2}$ , so liefert

$$
\widehat{\sigma}_D^2 := \frac{(n_1 - 1) \cdot S_1^{*2} + (n_2 - 1) \cdot S_2^{*2}}{(n_1 - 1) + (n_2 - 1)}
$$

eine erwartungstreue Schätzung für  $\sigma_D^2$ , die die beiden Stichprobenvarianzen mit dem Umfang der Stichprobenumfänge gewichtet. Dies führt zur Prüfstatistik

$$
T = \frac{\overline{X} - \overline{Y}}{\sqrt{\frac{(n_1 - 1) \cdot S_1^{*2} + (n_2 - 1) \cdot S_2^{*2}}{n_1 + n_2 - 2}}}
$$

des Zweistichproben-t-Tests. Für diese Prüfvariable kann man zeigen, dass sie bei Gleichheit der beiden Stichprobenvarianzen t-verteilt ist mit  $\nu = n_1 + n_2 - 2$  Freiheitsgraden. Man verwirft dann  $H_0$  zum Signifikanzniveau  $\alpha$ , falls für die Prüfgröße die Bedingung  $|t| > t_{n_1+n_2-2;1-\alpha/2}$  zutrifft.

Test auf Erwähnt sei noch, dass der für zwei nominalskalierte Merkmale X und Y als Zusam-Unabhängigkeit – menhangsmaß verwendbare  $\chi^2$ -Koeffizient als Testgröße beim Test der Hypothesen

 $H_0$ : X und Y sind unabhängig gegen  $H_1$ : X und Y sind abhängig

herangezogen werden kann (**Unabhängigkeitstest**). Die Testvariable  $T = \chi^2$  ist unter schwachen Voraussetzungen unter  $H_0$  approximativ  $\chi^2$ -verteilt mit  $\nu := (k-1) \cdot (m-1)$ Freiheitsgraden. Die Nullhypothese  $H_0$  wird dann mit einer Irrtumswahrscheinlichkeit  $\alpha$ verworfen, wenn für die Realisation  $\chi^2$  der Testgröße gilt:

$$
\chi^2 > \chi^2_{(k-1)\cdot(m-1);1-\alpha}.
$$

## Regressionsanalyse (einfaches Regressionsmodell)

Das einfache lineare Regressionsmodell ist definiert durch

$$
y_i = \alpha + \beta x_i + u_i \qquad i = 1, \dots, n,
$$

wobei  $(x_1, y_1), \ldots, (x_n, y_n)$  Datenpaare für zwei Merkmale X und Y sind und  $u_i$  die Ausprägung einer von Beobachtungsperiode zu Beobachtungsperiode variierenden Störvariablen U in der Beobachtungsperiode i. Die die Lage der Geraden  $y = \alpha + \beta x$  determinierenden Parameter  $\alpha$  und  $\beta$  heißen Regressionskoeffizienten. Für das Modell Modellannahwerden folgenden Annahmen getroffen: men

- A1: Außer X werden keine weiteren exogenen Variablen zur Erklärung von Y benötigt.
- A2: Die Parameter  $\alpha$  und  $\beta$  sind konstant.
- A3a: Die Störterme  $u_i$  sind Ausprägungen von Zufallsvariablen mit Erwartungswert 0 und Varianz  $\sigma^2$ .
- A3b: Störvariablen aus unterschiedlichen Beobachtungsperioden sind unkorreliert.
- A3c: Die Störvariablen sind normalverteilt.
- A4: Die Werte der unabhängigen Variable X sind determiniert.
- A5: Die Variable X ist nicht konstant für  $i = 1, \ldots, n$  (Ausschluss eines trivialen Falls).

Ohne den Störterm  $u_i$  würden die Beobachtungsdaten  $(x_i, y_i)$  alle auf einer Geraden Kleinst-Quadrat $y = \alpha + \beta x$  liegen (Regressionsgerade). Diese "wahre" Gerade ist unbekannt, d. h. die sie Schätzung determinierenden Regressionskoeffizienten  $\alpha$  und  $\beta$  müssen anhand der Daten geschätzt werden. Die Regressionskoeffizienten der geschätzten Geraden

$$
\widehat{y} = \widehat{\alpha} + \widehat{\beta}x
$$

bestimmt man meist nach der Methode der kleinsten Quadrate (KQ-Schätzung). Bei dieser greift man auf die als Residuen bezeichneten Abweichungen

$$
\widehat{u_i} = y_i - \widehat{y_i} = y_i - \widehat{\alpha} - \widehat{\beta}x_i \qquad i = 1, \dots, n
$$

zwischen dem Beobachtungswert  $y_i$  und dem Wert  $\hat{y}_i$  der Regressionsgeraden in der Beobachtungsperiode i zurück. Man wählt bei der KQ-Methode aus der Menge aller denkbaren Anpassungsgeraden diejenige Regressionsgerade  $\widehat{R}$  aus, bei der die Summe der *quadrierten* Residuen  $\hat{u}_i^2$  bezüglich der beiden Geradenparameter minimal ist:

$$
\sum_{i=1}^{n} \widehat{u_i}^2 = \sum_{i=1}^{n} (y_i - \widehat{\alpha} - \widehat{\beta}x_i)^2 \to Min.
$$

Die KQ-Schätzungen der Regressionskoeffizienten β und  $\alpha$  errechnen sich nach KQ-Schätzungen

$$
\widehat{\beta} = \frac{s_{xy}}{s_x^2} = \frac{\overline{xy} - \overline{x} \ \overline{y}}{\overline{x^2} - \overline{x}^2}; \quad \widehat{\alpha} = \overline{y} - \widehat{\beta} \cdot \overline{x}.
$$

27

Die Varianz der Störvariablen lässt sich anhand der Summe der quadrierten Residuen  $\hat{u}_i^2$  schätzen, die man noch durch  $n-2$  dividiert:

$$
\widehat{\sigma}^2 = \frac{1}{n-2} \cdot \sum_{i=1}^n \widehat{u}_i^2 = \frac{1}{n-2} \cdot \sum_{i=1}^n (y_i - \widehat{\alpha} - \widehat{\beta}x_i)^2.
$$

Für die KQ-Schätzfunktionen  $\hat{\beta}$ ,  $\hat{\alpha}$  und  $\hat{\sigma}^2$  lässt sich mit den getroffenen Modellannahmen ableiten, dass sie erwartungstreu sind:

$$
E(\widehat{\beta}) = \beta;
$$
  $E(\widehat{\alpha}) = \alpha;$   $E(\widehat{\sigma}^2) = \sigma^2.$ 

Als Maß für die Anpassungsgüte eines bivariaten Datensatzes an eine Regressionsgerade wird das Bestimmtheitsmaß  $R^2$  verwendet. Dieses Gütemaß setzt den durch die lineare Regression erklärten Varianzanteil  $s_y^2$  ins Verhältnis zur Gesamtvariation  $s_y^2$  der<br>andexence Verjablen, Augustus vielt für die Herleitung von  $P^2$  ist eine Zerlegung der endogenen Variablen. Ausgangspunkt für die Herleitung von  $R^2$  ist eine Zerlegung der Gesamtvarianz  $s_y^2$  der abhängigen Variablen in zwei Komponenten:

$$
\underbrace{\frac{1}{n} \cdot \sum_{i=1}^{n} (y_i - \overline{y})^2}_{s_y^2} = \underbrace{\frac{1}{n} \cdot \sum_{i=1}^{n} (\widehat{y}_i - \overline{\widehat{y}})^2}_{s_y^2} + \underbrace{\frac{1}{n} \cdot \sum_{i=1}^{n} (\widehat{u}_i - \overline{\widehat{u}})^2}_{s_{\widehat{u}}^2}.
$$

Dabei beinhaltet  $s_{\hat{y}}^2$  die durch den Regressionsansatz erklärte Varianz und  $s_{\hat{u}}^2$  die durch den Ansatz nicht erklärte Restvarianz. Bei Beachtung von  $\overline{\hat{u}} = 0$  und  $\overline{\hat{y}} = \overline{y}$  sowie  $\hat{u}_i = y_i - \hat{y}_i$  kann man die beiden Komponenten auch wie folgt schreiben:

$$
\underbrace{\frac{1}{n} \cdot \sum_{i=1}^{n} (y_i - \overline{y})^2}_{s_y^2} = \underbrace{\frac{1}{n} \cdot \sum_{i=1}^{n} (\widehat{y}_i - \overline{y})^2}_{s_y^2} + \underbrace{\frac{1}{n} \cdot \sum_{i=1}^{n} (y_i - \widehat{y}_i)^2}_{s_{\widehat{u}}^2}.
$$

Das Anpassungsgütemaß  $R^2$ , für das  $0 \leq R^2 \leq 1$  gilt, ist somit gegeben durch

$$
R^{2} = \frac{s_{\hat{y}}^{2}}{s_{y}^{2}} = 1 - \frac{s_{\hat{u}}^{2}}{s_{y}^{2}}
$$

.

Formeln für  $R^2$  Wenn man die letzte der beiden obigen Varianzzerlegungen mit n erweitert und die resultierenden Summen SQ von quadrierten Abweichungen jeweils gemäß

$$
\underbrace{\sum_{i=1}^{n} (y_i - \overline{y})^2}_{SQ_{Total}} = \underbrace{\sum_{i=1}^{n} (\widehat{y}_i - \overline{y})^2}_{SQ_{Regression}} + \underbrace{\sum_{i=1}^{n} (y_i - \widehat{y}_i)^2}_{SQ_{Residual}}.
$$

mit einem aussagekräftigen Index versieht, erhält man eine weitere Darstellung für  $R^2$ :

$$
R^2 = \frac{SQ_{Regression}}{SQ_{Total}} = 1 - \frac{SQ_{Residual}}{SQ_{Total}}.
$$

Erwähnt sei noch die für die praktische Berechnung von  $R^2$  nützliche Formel

$$
R^{2} = \frac{\hat{\beta}s_{xy}}{s_{y}^{2}} = \frac{(s_{xy})^{2}}{s_{x}^{2}s_{y}^{2}} = r^{2}.
$$

#### Regressionsanalyse (multiples Regressionsmodell)

Eine Verallgemeinerung des Modellansatzes mit nur einer erklärenden Variablen ist das multiple lineare Regressionsmodell

$$
y_i = \beta_0 + \beta_1 x_{1i} + \beta_2 x_{2i} + \ldots + \beta_k x_{ki} + u_i
$$
  $i = 1, \ldots, n$ 

mit k erklärenden Variablen. Für das Modell gelten folgende Annahmen: Modellannah-

MA1: Alle k erklärenden Variablen liefern einen relevanten Erklärungsbeitrag.

MA2: Die  $k+1$  Parameter  $\beta_0, \beta_1, \beta_2, \ldots, \beta_k$  sind konstant.

MA3a: Die Störterme  $u_i$  des Modells sind Realisationen von Zufallsvariablen mit Erwartungswert 0 und fester Varianz  $\sigma^2$ .

MA3b: Störvariablen aus unterschiedlichen Beobachtungsperioden sind unkorreliert.

- MA3c: Die Störvariablen sind normalverteilt.
- MA4: Die Werte der k unabhängigen Variablen  $X_1, X_2, \ldots, X_k$  sind determiniert.
- MA5: Zwischen den k Regressoren existieren keine linearen Abhängigkeiten.

Die n Gleichungen des multiplen Regressionsmodells lassen sich auch mit Vektoren und Matrizen darstellen:

$$
\begin{pmatrix} y_1 \\ y_2 \\ \vdots \\ y_n \end{pmatrix} = \begin{pmatrix} 1 & x_{11} & \dots & x_{1k} \\ 1 & x_{21} & \dots & x_{2k} \\ \vdots & \vdots & \vdots & \vdots \\ 1 & x_{n1} & \dots & x_{nk} \end{pmatrix} \cdot \begin{pmatrix} \beta_0 \\ \beta_1 \\ \beta_2 \\ \vdots \\ \beta_k \end{pmatrix} + \begin{pmatrix} u_1 \\ u_2 \\ \vdots \\ u_n \end{pmatrix}.
$$

Wenn man die drei obigen Vektoren mit y,  $\beta$  und u bezeichnet und die Matrix mit X, kann man kürzer schreiben

$$
\mathbf{y} = \mathbf{X}\boldsymbol{\beta} + \mathbf{u}.
$$

Zur Schätzung der Regressionskoeffizienten kann erneut die Methode der kleinsten Quadrate eingesetzt werden, bei der hier aus der Menge aller denkbaren Anpassungshyperebenen  $(k > 2)$  – im Falle k = 2 ist dies eine Ebene – diejenige ausgewählt wird, bei der die Summe der *quadrierten* Residuen  $\hat{u}_i^2$  bezüglich der Regressionskoeffizienten<br>minimal ist. Die Minimierungsaufgabe hat bier die Cestalt minimal ist. Die Minimierungsaufgabe hat hier die Gestalt

$$
\sum_{i=1}^{n} \widehat{u_i}^2 = \sum_{i=1}^{n} (y_i - \widehat{\beta}_0 - \widehat{\beta}_1 x_{i1} - \widehat{\beta}_2 x_{i2} - \dots - \widehat{\beta}_k x_{ik})^2 \to Min.
$$

men

Bei Verwendung von Vektoren und Matrizen kann man äquivalent schreiben

$$
\sum_{i=1}^{n} \widehat{u}_{i}^{2} = \widehat{\mathbf{u}}'\widehat{\mathbf{u}} = (\mathbf{y} - \mathbf{X}\widehat{\boldsymbol{\beta}})'(\mathbf{y} - \mathbf{X}\widehat{\boldsymbol{\beta}}) \rightarrow Min.
$$

Die im Sinne der KQ-Methode optimale Regressionshyperebene ist durch einen Vektor

$$
\widehat{\boldsymbol{\beta}} = \begin{pmatrix} \widehat{\beta}_0 \\ \widehat{\beta}_1 \\ \vdots \\ \widehat{\beta}_k \end{pmatrix} = (\widehat{\beta}_0, \widehat{\beta}_1, \widehat{\beta}_2, \dots, \widehat{\beta}_k)'
$$

definiert, der die KQ-Schätzungen  $\widehat{\beta}_0$ ,  $\widehat{\beta}_1$ ,  $\widehat{\beta}_2$ , ...,  $\widehat{\beta}_k$  für die Regressionskoeffizienten zusammenfasst. Er errechnet sich aus der Datenmatrix  $X$  und dem Datenvektor y gemäß

$$
\widehat{\boldsymbol{\beta}} = (\mathbf{X}'\mathbf{X})^{-1}\mathbf{X}'\mathbf{y}.
$$

#### Grundzüge der Varianzanalyse

Mit der Varianzanalyse lassen sich Niveauunterschiede in mehr als zwei Teilpopulationen untersuchen. Man geht hier wieder von einem linearen Zusammenhang zwischen einer Einflussgröße X oder mehreren Einflussgrößen  $X_1, X_2, ..., X_k$  (Faktoren) und einer zu erklärenden Variablen Y aus (Responsevariable). Letztere wird als stetig modelliert, während die Einflussgrößen diskret sind. Die Ausprägungen der Einflussgrößen heißen auch Faktorstufen. Wenn die Faktorstufen von vorneherein festgelegt sind, spricht man von einem Modell der Varianzanalyse mit festen Effekten, bei einer zufälligen Auswahl von einem Modell der Varianzanalyse mit zufälligen Effekten. Es wird unterschieden zwischen **einfaktorieller Varianzanalyse** (eine Einflussgröße) und mehrfaktorieller Varianzanalyse (mehrere Einflussgrößen).

Einfaktorielle Beim einfaktoriellen Modell der Varianzanalyse geht man von einer Grundgesamtheit Varianzanalyse aus, für die eine Zufallsstichprobe des Umfangs n vorliegt. Die Stichprobe wird in s Teilmengen (Gruppen) des Umfangs  $n_i$  zerlegt  $(i = 1, 2, \ldots, s; n_1 + n_2 + \ldots + n_s = n)$ , die jeweils einer anderen Intensität (Faktorstufe) eines einzigen Einflussfaktors X ausgesetzt sind. Die Responsevariable Y ist in allen Teilstichproben unabhängig  $N(\mu_i, \sigma^2)$ -verteilt mit einem gruppenspezifischen Erwartungwert  $\mu_i$ . Die Schwankungen der Responsevariablen innerhalb der Gruppen werden wie beim Regressionsmodell durch eine Störvariable U mit  $E(U) = 0$  repräsentiert. Das Modell lautet also, wenn man die Stichprobenwerte als Ausprägungen von Zufallsvariablen interpretiert,

$$
Y_{ik} = \mu_i + U_{ik}
$$
  $i = 1, ..., s$ ;  $k = 1, ..., n_i$ .

Zerlegt man den Erwartungswert  $\mu_i$  der *i*-ten Gruppe noch in eine Basiskomponente  $\mu$ und eine gruppenspezifische Komponente  $\alpha_i$ , erhält man das Modell der einfaktoriellen Varianzanalyse in Effektdarstellung:

$$
Y_{ik} = \mu + \alpha_i + U_{ik}
$$
  $i = 1, ..., s; \quad k = 1, ..., n_i.$ 

Dabei ist  $n_1 \cdot \alpha_1 + n_2 \cdot \alpha_2 + \ldots + n_s \cdot \alpha_s = 0$ . Die einfaktorielle Varianzanalyse ermöglicht anhand eines F-Tests auch eine Entscheidung darüber, ob die Veränderung von Faktorstufen einen signifikanten Einfluss auf den Erwartungswert der Responsevariablen hat. Man testet

$$
H_0: \mu_1 = \mu_2 = \ldots = \mu_s \quad \text{gegen} \quad H_1: \mu_i \neq \mu_j \text{ für mind. ein } (i, j)
$$

bzw. bei Zugrundelegung des Modells in Effektdarstellung

$$
H_0: \alpha_1 = \alpha_2 = \ldots = \alpha_s = 0 \quad \text{gegen} \quad H_1: \alpha_i \neq 0 \text{ und } \alpha_j \neq 0 \text{ für mind. ein } (i, j).
$$

Bei der Konstruktion einer Teststatistik wird ausgenutzt, dass sich die Streuung der n Beobachtungen aus allen s Stichproben (Gesamtstreuung) zerlegen lässt in eine die Variabilität zwischen den Gruppen widerspiegelnde Komponente  $SQ_{\text{zwischen}}$  (Behandlungseffekt) und eine die Variation innerhalb der Stichproben repräsentierende Restkomponente  $SQ_{\text{Residual}}$  (Reststreuung). Es gilt also die Streuungszerlegungsformel

$$
SQ_{\text{Total}} = SQ_{\text{zwischen}} + SQ_{\text{Residual}}.
$$

Die Gesamtstreuung ist gegeben durch

$$
SQ_{\text{Total}} = \sum_{i=1}^{s} \sum_{k=1}^{n_i} (y_{ik} - \overline{y}_{..})^2
$$

und für die beiden Komponenten gilt

$$
SQ_{\text{zwischen}} := \sum_{i=1}^s n_i \cdot (\overline{y}_{i\cdot} - \overline{y}_{\cdot\cdot})^2; \quad SQ_{\text{Residual}} := \sum_{i=1}^s \sum_{k=1}^{n_i} (y_{ik} - \overline{y}_{i\cdot})^2.
$$

Um zu testen, ob die Variation von Faktorstufen einen signifikanten Einfluss auf den Erwartungswert der Responsevariablen hat, verwendet man die Teststatistik

$$
F := \frac{\frac{1}{s-1} \cdot SQ_{\text{zwischen}}}{\frac{1}{n-s} \cdot SQ_{\text{Residual}}} = \frac{n-s}{s-1} \cdot \frac{SQ_{\text{zwischen}}}{SQ_{\text{Residual}}}.
$$

Dieser Quotient folgt unter  $H_0$  einer **F-Verteilung** mit  $s - 1$  und  $n - s$  Freiheitsgraden, weil unter der hier getroffenen Normalverteilungsannahme  $SQ_{\text{zwischen}} \sim \chi^2_{s-1}$  und  $SQ_{\text{Residual}} \sim \chi^2_{n-s}$  gilt. Die Alternativhypothese  $H_1$  wird dann als statistisch gesichert angesehen mit Irrtumswahrscheinlichkeit  $\alpha$ , wenn der genannte Quotient das  $(1 - \alpha)$ -Quantil  $F_{s-1,n-s;1-\alpha}$  der F-Verteilung mit  $s-1$  und  $n-s$  Freiheitsgraden überschreitet.

Wenn man den Einfluss von zwei Einflussgrößen  $X_1$  und  $X_2$  mit s resp. r Faktorstufen Zweifaktorielle auf eine Responsevariable Y betrachtet, erhält man eine Modelldarstellung, die sich auf Varianzanalyse  $s \cdot r$  Faktorstufenkombinationen bezieht:

$$
Y_{ijk} = \mu_{ij} + U_{ijk}
$$
  $i = 1, ..., s; j = 1, ..., r; k = 1, ..., n_{ij}$ 

wobei die Störvariablen als unabhängig identisch  $N(0; \sigma^2)$ -verteilt spezifiziert sind. Zerlegt man die Erwartungswerte  $\mu_{ij}$  der Responsevariablen in den  $s \cdot r$  Gruppen wieder

additiv in einen für alle Gruppen identischen Basisanteil  $\mu$  und in faktorstufenspezifische Komponenten  $\alpha_i$  (Effekt der *i*-ten Stufe des Faktors  $X_1$ ) sowie  $\beta_i$  (Effekt der *j*-ten Stufe des Faktors  $X_2$ ) und berücksichtigt bei der Modellformulierung noch einen mit  $(\alpha\beta)_{ij}$ bezeichneten möglichen Wechselwirkungseffekt zwischen der *i*-ten Stufe von  $X_1$  und der j-ten Stufe von  $X_2$ , erhält man das Modell der zweifaktoriellen Varianzanalyse in Effektdarstellung:

$$
Y_{ijk} = \mu + \alpha_i + \beta_j + (\alpha \beta)_{ij} + U_{ijk} \quad i = 1, ..., s; \ \ j = 1, ..., r; \ \ k = 1, ..., n_{ij}.
$$

Effekte auf die Responsevariable Y , die durch die Veränderung von Stufen von Faktor  $X_1$  oder von Faktor  $X_2$  hervorgerufen werden, heißen **Haupteffekte**. Wirkungen auf Y, die durch Interaktion der beiden Faktoren induziert werden, nennt man Wechselwirkungseffekte oder Interaktionseffekte.

#### Anmerkungen und Ergänzungen für Studierende im BSc "Psychologie"

multiplen Regressionsanalyse

Ergänzungen zur Regressoren mit kategorialem Skalenniveau erfordern eine spezifische Behandlung. Kodierte Merkmalsausprägungen – z. B. 'ledig'=1, 'verheiratet'=2, 'geschieden'=3, 'verwitwet'=4 – können nicht wie reelle Zahlen in die Berechnung von Parameterschätzungen einbezogen werden, da den Kodierungen nicht notwendigerweise eine Ordnung zugrunde liegt und Abstände bei ordinalen Merkmalen nicht definiert sind. Um diesem Problem zu begegnen, werden kategoriale Regressoren umkodiert. Hierfür gibt es die Möglichkeit der Dummy- oder Effektkodierung. Bei beiden Varianten wird ein kategorialer Regressor mit k möglichen Merkmalsausprägungen in k−1 neue Regressoren (Dummys) umgewandelt. Eine der Originalkategorien (Merkmalsausprägungen) wird als sogenannte Referenzkategorie ausgewählt. Nach deren Wahl ergeben sich die Dummys  $X_i$  ( $i = 1, \ldots, k$ ) bei der Dummykodierung gemäß

$$
x_i = \begin{cases} 1 & \text{falls Kategorie } i \text{ vorliegt,} \\ 0 & \text{sonst} \end{cases}
$$

und bei der Effektkodierung nach

$$
x_i = \begin{cases} 1 & \text{falls Kategorie } i \text{ vorliegt,} \\ -1 & \text{falls Kategorie } j \text{ vorliegt } (i \neq j), \\ 0 & \text{sonst.} \end{cases}
$$

Ergänzungen zur Im Kurs Statistik II werden die Ausprägungen der Störvariablen bei der Regressions-Varianzanalyse und Varianzanalyse mit  $\epsilon$  und nicht mit u bezeichnet. Bei der Varianzanalyse wird für die Restkomponente  $SQ_{\text{Residual}}$ , welche die Variation *innerhalb* der Stichproben widerspiegelt, im Kurs Statistik II auch die Bezeichnung  $SQ_{innerhalb}$  verwendet. Ferner wird für die durch die Anzahl der Freiheitsgrade (kurz:  $df$ ; degrees of freedom) dividierten Streuungskomponenten SQ die Abkürzung MQ herangezogen. Die Prüfstatistik F hat also mit den vorstehend genannten Notationen im Kurs Statistik II im Falle der einfaktoriellen Varianzanalyse die Gestalt

$$
F = \frac{\frac{1}{s-1} \cdot SQ_{\text{zwischen}}}{\frac{1}{n-s} \cdot SQ_{\text{Residual}}} = \frac{MQ_{\text{zwischen}}}{MQ_{\text{Residual}}}.
$$

Der Behandlungseffekt SQzwischen wird im Kurs Statistik II bei mehrfaktoriellen Designs i. a. nach dem jeweiligen Faktor benannt, also z.B.  $SQ_A$  und  $SQ_B$  bei einem zweifaktoriellen Modell mit den Faktoren A und B, und die Anzahl der Faktorstufen mit a resp. mit b. Es wird ferner im Kurs Statistik II bei der Behandlung der zweifaktoriellen Varianzanalyse angenommen, dass für jede Faktorstufenkombination  $(i; j)$  genau r Beobachtungen vorliegen. Für die Durchführung und Ergebnisdarstellung einer zweifaktoriellen Varianzanalyse wird dann das folgende Schema verwendet, bei der  $N = a \cdot b \cdot r$ die Gesamtzahl der Beobachtungen bezeichnet:

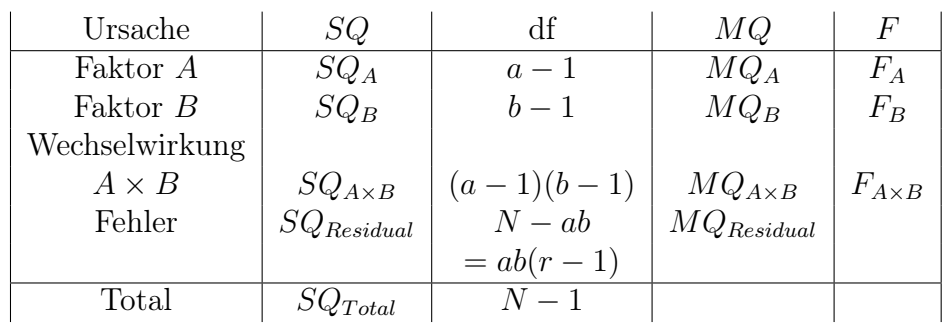

# 3 Matrizen, statistische Tabellen und Konzeptpapier

#### Grundzüge der Matrizenrechnung

Spalten- und Wenn man ein n-Tupel von reellen Zahlen vertikal anordnet, erhält man einen Spal-Zeilenvektoren **tenvektor**, der i. a. mit einem fett gesetzten lateinischen oder griechischen Kleinbuchstaben abgekürzt wird. Ordnet man das n-Tupel horizontal an, resultiert ein Zeilenvektor. Die Überführung eines Spaltenvektors in einen Zeilenvektor wird als Transponieren des Vektors bezeichnet und durch einen hochgestellten Strich gekennzeichnet:

$$
\mathbf{x} = \begin{pmatrix} x_1 \\ x_2 \\ \vdots \\ x_n \end{pmatrix} = (x_1, x_2, \dots, x_n)' = \mathbf{x}'.
$$

Spezielle Vektoren sind der nur aus Nullen bestehende Nullvektor 0 und der nur aus Einsen bestehende Einsvektor 1. Reelle Zahlen, die ja die Elemente eines Vektors konstituieren, heißen Skalare.

Bildung von Hat man nicht nur einen, sondern k Datensätze  $\mathbf{x}_j = (x_{1j},...,x_{nj})'$   $(j = 1, 2, ..., k)$  des Matrizen Umfangs n und stellt man die Elemente der k Spaltenvektoren nebeneinander, erhält man ein als Matrix bezeichnetes rechteckiges Schema mit Tabellenstruktur. Matrizen werden i. a. mit fetten lateinischen oder griechischen Großbuchstaben abgekürzt:

$$
\mathbf{X} = \begin{pmatrix} x_{11} & x_{12} & \dots & x_{1j} & \dots & x_{1k} \\ x_{21} & x_{22} & \dots & x_{2j} & \dots & x_{2k} \\ \vdots & \vdots & \vdots & \vdots & \vdots & \vdots \\ x_{i1} & x_{i2} & \dots & x_{ij} & \dots & x_{ik} \\ \vdots & \vdots & \vdots & \vdots & \vdots \\ x_{n1} & x_{n2} & \dots & x_{nj} & \dots & x_{nk} \end{pmatrix} = (x_{ij})_{i=1,\dots,n; j=1,\dots,k}.
$$

Eine Matrix mit n Zeilen und k Spalten heißt (n x k)-Matrix. Man verwendet auch die kürzere Schreibweise  $X = (x_{ij})$ , wenn sich der Laufbereich der Indizes i (Anzahl der Zeilen) und *j* (Anzahl der Spalten) aus dem Kontext erschließt.

Spezialfälle Vektoren lassen sich als spezielle Matrizen interpretieren – ein Zeilenvektor lässt sich als Matrix mit nur einer Zeile und ein Spaltenvektor als Matrix mit nur einer Spalte interpretieren. Eine Matrix, deren Elemente alle Nullen sind, heißt Nullmatrix. Ein weiterer Spezialfall ist eine quadratische Matrix (gleiche Zeilen- und Spaltenzahl).

Sind bei einer quadratischen Matrix alle Elemente  $x_{ij}$  mit  $i \neq j$  Null, spricht man von einer Diagonalmatrix. Deren Elemente  $x_{11}, x_{22}, ..., x_{nn}$  konstituieren die Hauptdiagonale. Ein Sonderfall einer Diagonalmatrix ist die i. a. mit I oder – bei Ausweis der Dimension – mit  $I_n$  abgekürzte Einheitsmatrix. Für diese ist kennzeichnend, dass die Elemente auf der Hauptdiagonalen alle den Wert 1 haben.

Auch Matrizen lassen sich transponieren. Die zu einer Matrix  $X$  gehörende transponierte Matrix  $X'$  entsteht durch Vertauschen der Zeilen und Spalten von X:

$$
\mathbf{X} = \begin{pmatrix} x_{11} & x_{12} & \dots & x_{1k} \\ x_{21} & x_{22} & \dots & x_{2k} \\ \vdots & \vdots & \vdots & \vdots \\ x_{i1} & x_{i2} & \dots & x_{ik} \\ \vdots & \vdots & \vdots & \vdots \\ x_{n1} & x_{n2} & \dots & x_{nk} \end{pmatrix} \xrightarrow{\n Transponieren} \mathbf{X'} = \begin{pmatrix} x_{11} & x_{21} & \dots & x_{i1} & \dots & x_{n1} \\ x_{12} & x_{22} & \dots & x_{i2} & \dots & x_{n2} \\ \vdots & \vdots & \vdots & \vdots & \vdots \\ x_{1k} & x_{2k} & \dots & x_{ik} & \dots & x_{nk} \end{pmatrix}.
$$

Eine Matrix **X** mit der Eigenschaft  $X = X'$  heißt symmetrisch.

Die Multiplikation einer Matrix mit einer reellen Zahl  $\lambda$  (lies: *lambda*) erfolgt, indem man jedes Element einer Matrix  $\mathbf{X} = (x_{ij})$  einzeln mit dem Skalar  $\lambda$  multipliziert:

$$
\lambda \cdot \mathbf{X} = \lambda \cdot (x_{ij}) = (\lambda \cdot x_{ij}).
$$

Bei der Addition von Matrizen  $\mathbf{A} = (a_{ij})$  und  $\mathbf{B} = (b_{ij})$  gleicher Dimension werden die Addition von<br>an gleicher Position stehenden Elemente addiert d h es ist. an gleicher Position stehenden Elemente addiert, d. h. es ist

$$
\mathbf{A} + \mathbf{B} = \mathbf{C} = (c_{ij}) \qquad \text{mit} \qquad c_{ij} = a_{ij} + b_{ij}.
$$

Für Matrizen ungleicher Dimension ist die Addition nicht erklärt. Auch die Multiplikation von Matrizen ist nur unter bestimmten Voraussetzungen möglich. Das Produkt zweier Matrizen A und B ist erklärt, wenn die Anzahl der Spalten von A mit der Anzahl der Zeilen von **B** übereinstimmt. Hat etwa die Matrix **A** die Dimension  $(n \times k)$  und **B** die Dimension ( $k \times m$ ), so ist die Matrix  $\mathbf{C} := \mathbf{A} \cdot \mathbf{B}$  von der Dimension ( $n \times m$ ):

$$
\begin{pmatrix} a_{11} & a_{12} & \cdots & a_{1k} \\ \vdots & \vdots & \vdots & \vdots \\ a_{i1} & a_{i2} & \cdots & a_{ik} \\ \vdots & \vdots & \vdots & \vdots \\ a_{n1} & a_{n2} & \cdots & a_{nk} \end{pmatrix} \cdot \begin{pmatrix} b_{11} & \cdots & b_{1l} & \cdots & b_{1m} \\ b_{21} & \cdots & b_{2l} & \cdots & b_{2m} \\ \vdots & \vdots & \vdots & \vdots & \vdots \\ b_{k1} & \cdots & b_{kl} & \cdots & b_{km} \end{pmatrix} = \begin{pmatrix} c_{11} & \cdots & c_{1l} & \cdots & c_{1m} \\ \vdots & \vdots & \vdots & \vdots \\ c_{i1} & \cdots & c_{il} & \cdots & c_{im} \\ \vdots & \vdots & \vdots & \vdots & \vdots \\ c_{n1} & \cdots & c_{nl} & \cdots & c_{nm} \end{pmatrix}
$$

Das vorstehend durch Rasterung betonte Element  $c_{il}$  der  $(n \times m)$ -Produktmatrix **C** Produkt zweier<br>orgibt sich indem man die ebenfalls in der objeen Gleichung gerestert dargestellten k Matrizen ergibt sich, indem man die ebenfalls in der obigen Gleichung gerastert dargestellten  $k$ Elemente der *i*-ten Zeile von **A** ( $i = 1, ..., n$ ) und die k Elemente der *l*-ten Spalte von **B**  $(l = 1, \ldots, m)$  gliedweise miteinander multipliziert und aufsummiert:

$$
\mathbf{A}_{n\times k} = (a_{ij}), \mathbf{B}_{k\times m} = (b_{jl}) \Rightarrow \mathbf{A} \cdot \mathbf{B} = \mathbf{C}_{n\times m} = (c_{il}) \text{ mit } c_{il} = \sum_{j=1}^{k} a_{ij} \cdot b_{jl}.
$$

Inversion von Wenn eine quadratische Matrix B die Eigenschaft hat, dass das Produkt A · B die Matrizen Einheitsmatrix ist, nennt man sie die Inverse zur Matrix A und schreibt  $A^{-1}$  der Matrix A). Für die Inverse  $A^{-1}$  einer quadratischen Matrix A ist neben  $A \cdot A^{-1}$  stets auch  $\mathbf{A}^{-1} \cdot \mathbf{A}$  erklärt und es gilt  $\mathbf{A} \cdot \mathbf{A}^{-1} = \mathbf{A}^{-1} \cdot \mathbf{A} = \mathbf{I}$ .

#### Verteilungsfunktion der Binomialverteilung

Es sei X ∼ B(n, p) eine mit Parametern n und p binomialverteilte Zufallsvariable. Deren Wahrscheinlichkeitsfunktion  $f(x) = P(X = x)$  ist durch

$$
f(x) = {n \choose x} p^x (1-p)^{n-x} \qquad x = 0, 1, \dots, n
$$

und die Verteilungsfunktion  $F(x) = P(X \leq x)$  durch

$$
F(x) = \sum_{k=0}^{x} {n \choose k} p^{k} (1-p)^{n-k} \qquad x = 0, 1, ..., n.
$$

gegeben. Um das Verhalten von X vollständig zu charakterisieren, benötigt man nur eine der beiden obigen Funktionen.

In der nachstehenden Tabelle sind Werte  $F(x)$  der Verteilungsfunktion einer  $B(n, p)$ verteilten Zufallsvariablen X für  $n = 1, 2, \ldots, 8$  und  $p = 0, 05, 0, 10, \ldots, 0, 50$  zusammengestellt. Man entnimmt der Tabelle z. B., dass  $F(x)$  im Falle  $n = 7$  und  $p = 0, 40$  für  $x = 3$  den Wert  $F(3) = 0,7102$  annimmt. Dieser Wert entspricht der Summe  $f(0), f(1),$  $f(2)$ ,  $f(3)$  aller Werte der Wahrscheinlichkeitsfunktion bis zur Stelle  $x = 3$ .

| n              | х                | $p=0,05$            | $p=0,10$ | $p=0,15$            | $p=0,20$            | $p=0,25$        | $p=0,30$ | $p=0,35$            | $p=0,40$ | $p=0,45$ | $p=0,50$ |
|----------------|------------------|---------------------|----------|---------------------|---------------------|-----------------|----------|---------------------|----------|----------|----------|
| 1              | $\boldsymbol{0}$ | 0,9500              | 0,9000   | 0,8500              | 0,8000              | 0,7500          | 0,7000   | 0,6500              | 0,6000   | 0,5500   | 0,5000   |
| $\mathbf 1$    | $\mathbf 1$      | 1,0000              | 1,0000   | 1,0000              | 1,0000              | 1,0000          | 1,0000   | 1,0000              | 1,0000   | 1,0000   | 1,0000   |
| $\overline{2}$ | $\boldsymbol{0}$ | 0,9025              | 0,8100   | 0,7225              | 0,6400              | 0,5625          | 0,4900   | 0,4225              | 0,3600   | 0,3025   | 0,2500   |
| $\overline{2}$ | $\mathbf{1}$     | 0,9975              | 0,9900   | 0,9775              | 0,9600              | 0,9375          | 0,9100   | 0,8775              | 0,8400   | 0,7975   | 0,7500   |
| $\overline{2}$ | $\overline{2}$   | 1,0000              | 1,0000   | 1,0000              | 1,0000              | 1,0000          | 1,0000   | 1,0000              | 1,0000   | 1,0000   | 1,0000   |
| 3              | $\boldsymbol{0}$ | 0,8574              | 0,7290   | 0,6141              | 0,5120              | 0,4219          | 0,3430   | 0,2746              | 0,2160   | 0,1664   | 0,1250   |
| 3              | 1                | 0,9928              | 0,9720   | 0,9393              | 0,8960              | 0,8438          | 0,7840   | 0,7183              | 0,6480   | 0,5748   | 0,5000   |
| 3              | $\boldsymbol{2}$ | 0,9999              | 0,9990   | 0,9966              | 0,9920              | 0,9844          | 0,9730   | 0,9571              | 0,9360   | 0,9089   | 0,8750   |
| 3              | $\overline{3}$   | 1,0000              | 1,0000   | 1,0000              | 1,0000              | 1,0000          | 1,0000   | 1,0000              | 1,0000   | 1,0000   | 1,0000   |
| 4              | $\boldsymbol{0}$ | 0,8145              | 0,6561   | 0,5220              | 0,4096              | 0,3164          | 0,2401   | 0,1785              | 0,1296   | 0,0915   | 0,0625   |
| 4              | $\mathbf{1}$     | 0,9860              | 0,9477   | 0,8905              | 0,8192              | 0,7383          | 0,6517   | 0,5630              | 0,4752   | 0,3910   | 0,3125   |
| 4              | $\overline{2}$   | 0,9995              | 0,9963   | 0,9880              | 0,9728              | 0,9492          | 0,9163   | 0,8735              | 0,8208   | 0,7585   | 0,6875   |
| 4              | $\sqrt{3}$       | 1,0000              | 0,9999   | 0,9995              | 0,9984              | 0,9961          | 0,9919   | 0,9850              | 0,9744   | 0,9590   | 0,9375   |
| 4              | $\overline{4}$   | 1,0000              | 1,0000   | 1,0000              | 1,0000              | 1,0000          | 1,0000   | 1,0000              | 1,0000   | 1,0000   | 1,0000   |
| 5              | 0                | 0,7738              | 0,5905   | 0,4437              | 0,3277              | $\bar{0}, 2373$ | 0,1681   | 0,1160              | 0,0778   | 0,0503   | 0,0313   |
| 5              | $\mathbf{1}$     | 0,9774              | 0,9185   | 0,8352              | 0,7373              | 0,6328          | 0,5282   | 0,4284              | 0,3370   | 0,2562   | 0,1875   |
| 5              | $\boldsymbol{2}$ | 0,9988              | 0,9914   | 0,9734              | 0,9421              | 0,8965          | 0,8369   | 0,7648              | 0,6826   | 0,5931   | 0,5000   |
| 5              | $\overline{3}$   | 1,0000              | 0,9995   | 0,9978              | 0,9933              | 0,9844          | 0,9692   | 0,9460              | 0,9130   | 0,8688   | 0,8125   |
| $\overline{5}$ | $\overline{4}$   | 1,0000              | 1,0000   | 0,9999              | 0,9997              | 0,9990          | 0,9976   | 0,9947              | 0,9898   | 0,9815   | 0,9688   |
| 5              | 5                | 1,0000              | 1,0000   | 1,0000              | 1,0000              | 1,0000          | 1,0000   | 1,0000              | 1,0000   | 1,0000   | 1,0000   |
| 6              | $\boldsymbol{0}$ | 0,7351              | 0,5314   | 0,3771              | 0,2621              | 0,1780          | 0,1176   | 0,0754              | 0,0467   | 0,0277   | 0,0156   |
| 6              | 1                | 0,9672              | 0,8857   | 0,7765              | 0,6554              | 0,5339          | 0,4202   | 0,3191              | 0,2333   | 0,1636   | 0,1094   |
| 6              | $\boldsymbol{2}$ | 0,9978              | 0,9842   | 0,9527              | 0,9011              | 0,8306          | 0,7443   | 0,6471              | 0,5443   | 0,4415   | 0,3438   |
| 6              | $\sqrt{3}$       | 0,9999              | 0,9987   | 0,9941              | 0,9830              | 0,9624          | 0,9295   | 0,8826              | 0,8208   | 0,7447   | 0,6563   |
| 6              | $\overline{4}$   | 1,0000              | 0,9999   | 0,9996              | 0,9984              | 0,9954          | 0,9891   | 0,9777              | 0,9590   | 0,9308   | 0,8906   |
| 6              | 5                | 1,0000              | 1,0000   | 1,0000              | 0,9999              | 0,9998          | 0,9993   | 0,9982              | 0,9959   | 0,9917   | 0,9844   |
| 6              | $\,6$            | 1,0000              | 1,0000   | 1,0000              | 1,0000              | 1,0000          | 1,0000   | 1,0000              | 1,0000   | 1,0000   | 1,0000   |
| 7              | $\boldsymbol{0}$ | 0,6983              | 0,4783   | $\overline{0,3206}$ | 0,2097              | 0,1335          | 0,0824   | 0,0490              | 0,0280   | 0,0152   | 0,0078   |
| 7              | 1                | 0,9556              | 0,8503   | 0,7166              | $0,5\overline{767}$ | 0,4449          | 0,3294   | $0,2\overline{338}$ | 0,1586   | 0,1024   | 0,0625   |
| 7              | $\boldsymbol{2}$ | 0,9962              | 0,9743   | 0,9262              | 0,8520              | 0,7564          | 0,6471   | 0,5323              | 0,4199   | 0,3164   | 0,2266   |
| 7              | $\overline{3}$   | 0,9998              | 0,9973   | 0,9879              | 0,9667              | 0,9294          | 0,8740   | 0,8002              | 0,7102   | 0,6083   | 0,5000   |
| 7              | $\overline{4}$   | $\overline{1,0000}$ | 0,9998   | 0,9988              | 0,9953              | 0,9871          | 0,9712   | 0,9444              | 0,9037   | 0,8471   | 0,7734   |
| 7              | 5                | 1,0000              | 1,0000   | 0,9999              | 0,9996              | 0,9987          | 0,9962   | 0,9910              | 0,9812   | 0,9643   | 0,9375   |
| 7              | $\,6\,$          | 1,0000              | 1,0000   | 1,0000              | 1,0000              | 0,9999          | 0,9998   | 0,9994              | 0,9984   | 0,9963   | 0,9922   |
| 7              | 7                | 1,0000              | 1,0000   | 1,0000              | 1,0000              | 1,0000          | 1,0000   | 1,0000              | 1,0000   | 1,0000   | 1,0000   |
| 8              | $\boldsymbol{0}$ | 0,6634              | 0,4305   | 0,2725              | 0,1678              | 0,1001          | 0,0576   | 0,0319              | 0,0168   | 0,0084   | 0,0039   |
| $8\,$          | 1                | 0,9428              | 0,8131   | 0,6572              | 0,5033              | 0,3671          | 0,2553   | 0,1691              | 0,1064   | 0,0632   | 0,0352   |
| 8              | $\boldsymbol{2}$ | 0,9942              | 0,9619   | 0,8948              | 0,7969              | 0,6785          | 0,5518   | 0,4278              | 0,3154   | 0,2201   | 0,1445   |
| 8              | $\sqrt{3}$       | 0,9996              | 0,9950   | 0,9786              | 0,9437              | 0,8862          | 0,8059   | 0,7064              | 0,5941   | 0,4770   | 0,3633   |
| 8              | $\overline{4}$   | 1,0000              | 0,9996   | 0,9971              | 0,9896              | 0,9727          | 0,9420   | 0,8939              | 0,8263   | 0,7396   | 0,6367   |
| 8              | 5                | 1,0000              | 1,0000   | 0,9998              | 0,9988              | 0,9958          | 0,9887   | 0,9747              | 0,9502   | 0,9115   | 0,8555   |
| 8              | $\,6$            | 1,0000              | 1,0000   | 1,0000              | 0,9999              | 0,9996          | 0,9987   | 0,9964              | 0,9915   | 0,9819   | 0,9648   |
| 8              | $\bf 7$          | 1,0000              | 1,0000   | 1,0000              | 1,0000              | 1,0000          | 0,9999   | 0,9998              | 0,9993   | 0,9983   | 0,9961   |
| 8              | 8                | 1,0000              | 1,0000   | 1,0000              | 1,0000              | 1,0000          | 1,0000   | 1,0000              | 1,0000   | 1,0000   | 1,0000   |

Verteilungsfunktion  $F(x)$  der Binomialverteilung  $(n = 1 \text{ bis } n = 8)$ 

#### Verteilungsfunktion und Quantile der Standardnormalverteilung

Ist X eine mit Erwartungswert  $\mu$  und Varianz  $\sigma^2$  normalverteilte Zufallsvariable, also  $X \sim N(\mu, \sigma^2)$ , so lässt sie sich anhand ihrer Dichtefunktion

$$
f(x) = \frac{1}{\sigma\sqrt{2\pi}} \exp\left(-\frac{(x-\mu)^2}{2\sigma^2}\right)
$$

oder anhand ihrer Verteilungsfunktion  $F(x) = P(X \leq x)$  charakterisieren, wobei die erste Ableitung  $F'(x)$  der Verteilungsfunktion und die Dichtefunktion  $f(x)$  über die Beziehung  $F'(x) = f(x)$  verknüpft sind.

Man kann jede normalverteilte Zufallsvariable X über die Transformation  $Z := \frac{X-\mu}{\sigma}$ σ in die Standardnormalverteilung überführen (Normalverteilung mit Erwartungswert 0 und Varianz 1). Daher genügt es, Werte der Verteilungsfunktion der Standardnormalverteilung zu tabellieren. Für diese Funktion hat sich die Bezeichnung  $\Phi(z)$  etabliert und für die Dichtefunktion  $\Phi'(z)$  der Standardnormalverteilung die Bezeichnung  $\phi(z)$ . Zwischen der Verteilungsfunktion  $F(x)$  einer  $N(\mu, \sigma^2)$ -verteilten Zufallsvariablen und der Verteilungsfunktion  $\Phi(z)$  der standardisierten Variablen Z besteht die Beziehung

$$
F(x) = \Phi\left(\frac{x-\mu}{\sigma}\right) = \Phi(z).
$$

In der nebenstehenden Tabelle (obere Tabelle) sind für den Bereich von  $z = 0,00$  bis  $z =$ 3, 99 Werte der Verteilungsfunktion  $\Phi(z)$  auf vier Dezimalstellen genau wiedergegeben. Dabei ist die letzte Dezimalstelle der Werte z im Tabellenkopf ausgewiesen. Aufgrund der Symmetriebeziehung

$$
\Phi(z) = 1 - \Phi(-z)
$$

reicht es Werte  $\Phi(z)$  für nicht-negative z zu tabellieren. Für  $z = -1,65$  gilt z. B.  $\Phi(-1, 65) = 1 - \Phi(1, 65) = 0,0495.$ 

Ein **p-Quantil**  $z_p$  der Standardnormalverteilung ist durch  $\Phi(z_p) = p$   $(0 \lt p \lt 1)$ definiert und markiert den Punkt auf der z-Achse, bis zu dem die Fläche unter der Dichte gerade p ist. Die nebenstehende Tabelle (unten) weist einige ausgewählte p-Quantile aus. Dabei ist  $p \geq 0, 5$ . Quantile für  $p < 0, 5$  erhält man über die Beziehung  $z_p = -z_{1-p}$ , die sich aus der Symmetrie von Dichte- und Verteilungsfunktion bezüglich  $z = 0$  ergibt. Mit  $z_{0.95} = 1,6449$  gilt also z. B.  $z_{0.05} = -1,6449$ .

| Ζ          | 0      | 1                | 2                | 3      | 4                | 5      | 6      | 7      | 8      | 9      |
|------------|--------|------------------|------------------|--------|------------------|--------|--------|--------|--------|--------|
| 0,0        | 0,5000 | 0,5040           | 0,5080           | 0,5120 | 0,5160           | 0,5199 | 0,5239 | 0,5279 | 0,5319 | 0,5359 |
| $_{0,1}$   | 0,5398 | 0,5438           | 0,5478           | 0,5517 | 0,5557           | 0,5596 | 0,5636 | 0,5675 | 0,5714 | 0,5753 |
| $_{0,2}$   | 0,5793 | 0,5832           | 0,5871           | 0,5910 | 0,5948           | 0,5987 | 0,6026 | 0,6064 | 0,6103 | 0,6141 |
| 0,3        | 0,6179 | 0,6217           | 0,6255           | 0,6293 | 0,6331           | 0,6368 | 0,6406 | 0,6443 | 0,6480 | 0,6517 |
| $_{0,4}$   | 0,6554 | 0,6591           | 0,6628           | 0,6664 | 0,6700           | 0,6736 | 0,6772 | 0,6808 | 0,6844 | 0,6879 |
|            |        |                  |                  |        |                  |        |        |        |        |        |
| 0,5        | 0,6915 | 0,6950           | 0,6985           | 0,7019 | 0,7054           | 0,7088 | 0,7123 | 0,7157 | 0,7190 | 0,7224 |
| 0,6        | 0,7257 | 0,7291           | 0,7324           | 0,7357 | 0,7389           | 0,7422 | 0,7454 | 0,7486 | 0,7517 | 0,7549 |
| 0,7        | 0,7580 | 0,7611           | 0,7642           | 0,7673 | 0,7704           | 0,7734 | 0,7764 | 0,7794 | 0,7823 | 0,7852 |
| 0,8        | 0,7881 | 0,7910           | 0,7939           | 0,7967 | 0,7995           | 0,8023 | 0,8051 | 0,8079 | 0,8106 | 0,8133 |
| 0,9        | 0,8159 | 0,8186           | 0,8212           | 0,8238 | 0,8264           | 0,8289 | 0,8315 | 0,8340 | 0,8365 | 0,8389 |
|            |        |                  |                  |        |                  |        |        |        |        |        |
| 1,0        | 0,8413 | 0,8438           | 0,8461           | 0,8485 | 0,8508           | 0,8531 | 0,8554 | 0,8577 | 0,8599 | 0,8621 |
| 1,1        | 0,8643 | 0,8665           | 0,8686           | 0,8708 | 0,8729           | 0,8749 | 0,8770 | 0,8790 | 0,8810 | 0,8830 |
| 1,2        | 0,8849 | 0,8869           | 0,8888           | 0,8907 | 0,8925           | 0,8944 | 0,8962 | 0,8980 | 0,8997 | 0,9015 |
| 1,3        | 0,9032 | 0,9049           | 0,9066           | 0,9082 | 0,9099           | 0,9115 | 0,9131 | 0,9147 | 0,9162 | 0,9177 |
| 1,4        | 0,9192 | 0,9207           | 0,9222           | 0,9236 | 0,9251           | 0,9265 | 0,9279 | 0,9292 | 0,9306 | 0,9319 |
|            |        |                  |                  |        |                  |        |        |        |        |        |
| 1,5        | 0,9332 | 0,9345           | 0,9357           | 0,9370 | 0,9382           | 0,9394 | 0,9406 | 0,9418 | 0,9429 | 0,9441 |
| 1,6        | 0,9452 | 0,9463           | 0,9474           | 0,9484 | 0,9495           | 0,9505 | 0,9515 | 0,9525 | 0,9535 | 0,9545 |
| 1,7        | 0,9554 | 0,9564           | 0,9573           | 0,9582 | 0,9591           | 0,9599 | 0,9608 | 0,9616 | 0,9625 | 0,9633 |
| 1,8        | 0,9641 | 0,9649           | 0,9656           | 0,9664 | 0,9671           | 0,9678 | 0,9686 | 0,9693 | 0,9699 | 0,9706 |
| 1,9        | 0,9713 | 0,9719           | 0,9726           | 0,9732 | 0,9738           | 0,9744 | 0,9750 | 0,9756 | 0,9761 | 0,9767 |
|            |        |                  |                  |        |                  |        |        |        |        |        |
| 2,0        | 0,9772 | 0,9778           | 0,9783           | 0,9788 | 0,9793           | 0,9798 | 0,9803 | 0,9808 | 0,9812 | 0,9817 |
| $^{2,1}$   | 0,9821 | 0,9826           | 0,9830           | 0,9834 | 0,9838           | 0,9842 | 0,9846 | 0,9850 | 0,9854 | 0,9857 |
| 2,2        | 0,9861 | 0,9864           | 0,9868           | 0,9871 | 0,9875           | 0,9878 | 0,9881 | 0,9884 | 0,9887 | 0,9890 |
| 2,3        | 0,9893 | 0,9896           | 0,9898           | 0,9901 | 0,9904           | 0,9906 | 0,9909 | 0,9911 | 0,9913 | 0,9916 |
| 2,4        | 0,9918 | 0,9920           | 0,9922           | 0,9925 | 0,9927           | 0,9929 | 0,9931 | 0,9932 | 0,9934 | 0,9936 |
|            |        |                  |                  |        |                  |        |        |        |        |        |
| 2,5        | 0,9938 | 0,9940           | 0,9941           | 0,9943 | 0,9945           | 0,9946 | 0,9948 | 0,9949 | 0,9951 | 0,9952 |
| 2,6        | 0,9953 | 0,9956           | 0,9956           | 0,9957 | 0,9959           | 0,9960 | 0,9961 | 0,9962 | 0,9963 | 0,9964 |
| 2,7        | 0,9965 | 0,9966           | 0,9967           | 0,9968 | 0,9969           | 0,9970 | 0,9971 | 0,9972 | 0,9973 | 0,9974 |
| 2,8        | 0,9974 | 0,9975           | 0,9976           | 0,9977 | 0,9977           | 0,9978 | 0,9979 | 0,9979 | 0,9980 | 0,9981 |
| 2,9        | 0,9981 | 0,9982           | 0,9982           | 0,9983 | 0,9984           | 0,9984 | 0,9985 | 0,9985 | 0,9986 | 0,9986 |
|            | 0,9987 |                  |                  | 0,9988 |                  | 0,9989 | 0,9989 | 0,9989 | 0,9990 | 0,9990 |
| 3,0<br>3,1 | 0,9990 | 0,9987<br>0,9991 | 0,9987<br>0,9991 | 0,9991 | 0,9988<br>0,9992 | 0,9992 | 0,9992 | 0,9992 | 0,9993 | 0,9993 |
| 3,2        | 0,9993 | 0,9993           | 0,9994           | 0,9994 | 0,9994           | 0,9994 | 0,9994 | 0,9994 | 0,9995 | 0,9995 |
| 3,3        | 0,9995 | 0,9995           | 0,9995           | 0,9996 | 0,9996           | 0,9996 | 0,9996 | 0,9996 | 0,9996 | 0,9996 |
| 3,4        | 0,9997 | 0,9997           | 0,9997           | 0,9997 | 0,9997           | 0,9997 | 0,9997 | 0,9997 | 0,9997 | 0,9998 |
|            |        |                  |                  |        |                  |        |        |        |        |        |
| 3,5        | 0,9998 | 0,9998           | 0,9998           | 0,9998 | 0,9998           | 0,9998 | 0,9998 | 0,9998 | 0,9998 | 0,9998 |
| 3,6        | 0,9998 | 0,9998           | 0,9999           | 0,9999 | 0,9999           | 0,9999 | 0,9999 | 0,9999 | 0,9999 | 0,9999 |
| 3,7        | 0,9999 | 0,9999           | 0,9999           | 0,9999 | 0,9999           | 0,9999 | 0,9999 | 0,9999 | 0,9999 | 0,9999 |
| 3,8        | 0,9999 | 0,9999           | 0,9999           | 0,9999 | 0,9999           | 0,9999 | 0,9999 | 0,9999 | 0,9999 | 0,9999 |
| 3,9        | 1,0000 | 1,0000           | 1,0000           | 1,0000 | 1,0000           | 1,0000 | 1,0000 | 1,0000 | 1,0000 | 1,0000 |
|            |        |                  |                  |        |                  |        |        |        |        |        |

Werte der Verteilungsfunktion $\Phi(z)$ der Standardnormalverteilung

|  |  |  |  |  | $\begin{array}{ c ccccccccccc }\hline p&0.500&0.600&0.700&0.800&0.900&0.950&0.975&0.990&0.995&0.999 \end{array}$ |
|--|--|--|--|--|----------------------------------------------------------------------------------------------------|
|  |  |  |  |  |                                                                                                    |

Quantile z<sup>p</sup> der Standardnormalverteilung

# Quantile der  $\chi^2$ -Verteilung

In der folgenden Tabelle sind Quantile  $\chi^2_{n;p}$  der  $\chi^2$ -Verteilung mit n Freiheitsgraden für  $n = 1$  bis  $n = 40$  und ausgewählte Werte p zusammengestellt. Man entnimmt der Tabelle z. B., dass das 0,95-Quantil der  $\chi^2$ -Verteilung mit  $n = 8$  Freiheitsgraden den Wert  $\chi_{8,0,95}^2 = 15,507$  besitzt.

| $\it n$          | $p = 0.01$ | $p = 0.025$ | $p = 0.05$ | $p = 0,1$ | $p = 0.9$ | $p = 0.95$ | $p = 0.975$ | $p = 0.99$ | $p = 0,995$ |
|------------------|------------|-------------|------------|-----------|-----------|------------|-------------|------------|-------------|
| $\mathbf{1}$     |            |             | 0,004      | 0,016     | 2,706     | 3,841      | 5,024       | 6,635      | 7,879       |
| $\,2$            | 0,020      | 0,051       | 0,103      | 0,211     | 4,605     | 5,991      | 7,378       | 9,210      | $10,\!597$  |
| $\boldsymbol{3}$ | 0,115      | 0,216       | 0,352      | 0,584     | 6,251     | 7,815      | 9,348       | 11,345     | 12,838      |
| 4                | 0,297      | 0,484       | 0,711      | 1,064     | 7,779     | 9,488      | 11,143      | 13,277     | 14,860      |
| $\overline{5}$   | 0,554      | 0,831       | 1,145      | 1,610     | 9,236     | 11,070     | 12,832      | 15,086     | 16,750      |
| $\,6\,$          | 0,872      | 1,237       | 1,635      | 2,204     | 10,645    | 12,592     | 14,449      | 16,812     | 18,548      |
| $\overline{7}$   | 1,239      | 1,690       | 2,167      | 2,833     | 12,017    | 14,067     | 16,013      | 18,475     | 20,278      |
| $8\,$            | 1,647      | 2,180       | 2,733      | 3,490     | 13,362    | 15,507     | 17,535      | 20,090     | 21,955      |
| $\boldsymbol{9}$ | 1,735      | 2,088       | 2,700      | 3,325     | 4,168     | 16,919     | 19,023      | 21,666     | 23,589      |
| $10\,$           | 2,558      | 3,247       | 3,940      | 4,865     | 15,987    | 18,307     | 20,483      | 23,209     | 25,188      |
| 11               | 3,053      | 3,816       | 4,575      | 5,578     | 17,275    | 19,675     | 21,920      | 24,725     | 26,757      |
| $12\,$           | 3,571      | 4,404       | 5,226      | 6,304     | 18,549    | 21,026     | 23,337      | 26,217     | 28,300      |
| $13\,$           | 4,107      | 5,009       | 5,892      | 7,041     | 19,812    | 22,362     | 24,736      | 27,688     | 29,819      |
| 14               | 4,660      | 5,629       | 6,571      | 7,790     | 21,064    | 23,685     | 26,119      | 29,141     | 31,319      |
| $15\,$           | 5,229      | 6,262       | 7,261      | 8,547     | 22,307    | 24,996     | 27,488      | 30,578     | 32,801      |
| 16               | 5,812      | 6,908       | 7,962      | 9,312     | 23,542    | 26,296     | 28,845      | 32,000     | 34,267      |
| 17               | 6,408      | 7,564       | 8,672      | 10,085    | 24,769    | 27,587     | 30,191      | 33,409     | 35,718      |
| 18               | 7,015      | 8,231       | 9,390      | 10,865    | 25,989    | 28,869     | 31,526      | 34,805     | 37,156      |
| 19               | 7,633      | 8,907       | 10,117     | 11,651    | 27,204    | 30,144     | 32,852      | 36,191     | 38,582      |
| 20               | 8,260      | 9,591       | 10,851     | 12,443    | 28,412    | 31,410     | 34,170      | 37,566     | 39,997      |
| 21               | 8,897      | 10,283      | 11,591     | 13,240    | 29,615    | 32,671     | 35,479      | 38,932     | 41,401      |
| $22\,$           | 9,542      | 10,982      | 12,338     | 14,041    | 30,813    | $33,\!924$ | 36,781      | 40,289     | 42,796      |
| $23\,$           | 10,196     | 11,689      | 13,091     | 14,848    | 32,007    | 35,172     | 38,076      | 41,638     | 44,181      |
| 24               | 10,856     | 12,401      | 13,848     | 15,659    | 33,196    | 36,415     | 39,364      | 42,980     | 45,558      |
| $25\,$           | 11,524     | 13,120      | 14,611     | 16,473    | 34,382    | 37,652     | 40,646      | 44,314     | 46,928      |
| $26\,$           | 12,198     | 13,844      | 15,379     | 17,292    | 35,563    | 38,885     | 41,923      | 45,642     | 48,290      |
| 27               | 12,878     | 14,573      | 16,151     | 18,114    | 36,741    | 40,113     | 43,195      | 46,963     | 49,645      |
| $28\,$           | 13,565     | 15,308      | 16,928     | 18,939    | 37,916    | 41,337     | 44,461      | 48,278     | 50,994      |
| 29               | 14,256     | 16,047      | 17,708     | 19,768    | 39,087    | 42,557     | 45,722      | 49,588     | 52,335      |
| $30\,$           | 14,953     | 16,791      | 18,493     | 20,599    | 40,256    | 43,773     | 46,979      | 50,892     | 53,672      |
| $31\,$           | 15,655     | 17,539      | 19,281     | 21,434    | 41,422    | 44,985     | 48,232      | 52,191     | 55,002      |
| $32\,$           | 16,362     | 18,291      | 20,072     | 22,271    | 42,585    | 46,194     | 49,480      | 53,486     | 56,328      |
| 33               | 17,073     | 19,047      | 20,867     | 23,110    | 43,745    | 47,400     | 50,725      | 54,775     | 57,648      |
| $34\,$           | 17,789     | 19,806      | 21,664     | 23,952    | 44,903    | 48,602     | 51,966      | 56,061     | 58,964      |
| 35               | 18,509     | 20,569      | 22,465     | 24,797    | 46,059    | 49,802     | 53,203      | 57,342     | 60,275      |
| 36               | 19,233     | 21,336      | 23,269     | 25,643    | 47,212    | 50,998     | 54,437      | 58,619     | 61,581      |
| 37               | 19,960     | 22,106      | 24,075     | 26,492    | 48,363    | 52,192     | 55,668      | 59,893     | 62,883      |
| $38\,$           | 20,691     | 22,878      | 24,884     | 27,343    | 49,513    | 53,384     | 56,895      | 61,162     | 64,181      |
| 39               | 21,426     | 23,654      | 25,695     | 28,196    | 50,660    | 54,572     | 58,120      | 62,428     | 65,475      |
| 40               | 22,164     | 24,433      | 26,509     | 29,051    | 51,805    | 55,758     | 59,342      | 63,691     | 66,766      |

Quantile der Chi-Quadrat-Verteilung

# Quantile der t-Verteilung

Nachstehend sind Quantile  $t_{n;p}$  der t-Verteilung mit n Freiheitsgraden für  $n = 1$ bis  $n = 40$  und ausgewählte Werte p zusammengestellt. Aus der Tabelle geht z. B. hervor, dass das 0,975-Quantil der t-Verteilung mit  $n = 8$  Freiheitsgraden den Wert  $t_{8;0,975} = 2,306$  besitzt. Quantile einer t-Verteilung mit größerer Anzahl von Freiheitsgraden lassen sich gut durch die entsprechenden Quantile  $z_p$  der Standardnormalverteilung approximieren.

| $\boldsymbol{n}$ | 0,800 | 0,850 | 0,900 | 0,950 | 0,975  | 0,990     | 0,995  |
|------------------|-------|-------|-------|-------|--------|-----------|--------|
| $\mathbf 1$      | 1,376 | 1,963 | 3,078 | 6,314 | 12,706 | 31,821    | 63,657 |
| $\overline{2}$   | 1,061 | 1,386 | 1,886 | 2,920 | 4,303  | 6,965     | 9,925  |
| 3                | 0,979 | 1,250 | 1,638 | 2,353 | 3,182  | 4,541     | 5,841  |
| $\overline{4}$   | 0,941 | 1,190 | 1,533 | 2,132 | 2,776  | 3,747     | 4,604  |
| 5                | 0,920 | 1,156 | 1,476 | 2,015 | 2,571  | 3,365     | 4,032  |
| $\boldsymbol{6}$ | 0,906 | 1,134 | 1,440 | 1,943 | 2,447  | 3,143     | 3,707  |
| $\overline{7}$   | 0,896 | 1,119 | 1,415 | 1,895 | 2,365  | 2,998     | 3,499  |
| 8                | 0,889 | 1,108 | 1,397 | 1,860 | 2,306  | 2,896     | 3,355  |
| 9                | 0,883 | 1,100 | 1,383 | 1,833 | 2,262  | 2,821     | 3,250  |
| 10               | 0,879 | 1,093 | 1,372 | 1,812 | 2,228  | 2,764     | 3,169  |
| 11               | 0,876 | 1,088 | 1,363 | 1,796 | 2,201  | 2,718     | 3,106  |
| 12               | 0,873 | 1,083 | 1,356 | 1,782 | 2,179  | 2,681     | 3,055  |
| 13               | 0,870 | 1,080 | 1,350 | 1,771 | 2,160  | 2,650     | 3,012  |
| 14               | 0,868 | 1,076 | 1,345 | 1,761 | 2,145  | 2,624     | 2,977  |
| 15               | 0,866 | 1,074 | 1,341 | 1,753 | 2,131  | 2,602     | 2,947  |
| 16               | 0,865 | 1,071 | 1,337 | 1,746 | 2,120  | 2,583     | 2,921  |
| 17               | 0,863 | 1,069 | 1,333 | 1,740 | 2,110  | 2,567     | 2,898  |
| 18               | 0,862 | 1,067 | 1,330 | 1,734 | 2,101  | 2,552     | 2,878  |
| 19               | 0,861 | 1,066 | 1,328 | 1,729 | 2,093  | 2,539     | 2,861  |
| 20               | 0,860 | 1,064 | 1,325 | 1,725 | 2,086  | 2,528     | 2,845  |
| 21               | 0,859 | 1,063 | 1,323 | 1,721 | 2,080  | 2,518     | 2,831  |
| 22               | 0,858 | 1,061 | 1,321 | 1,717 | 2,074  | 2,508     | 2,819  |
| 23               | 0,858 | 1,060 | 1,319 | 1,714 | 2,069  | 2,500     | 2,807  |
| 24               | 0,857 | 1,059 | 1,318 | 1,711 | 2,064  | 2,492     | 2,797  |
| 25               | 0,856 | 1,058 | 1,316 | 1,708 | 2,060  | 2,485     | 2,787  |
| 26               | 0,856 | 1,058 | 1,315 | 1,706 | 2,056  | $2,\!479$ | 2,779  |
| 27               | 0,855 | 1,057 | 1,314 | 1,703 | 2,052  | 2,473     | 2,771  |
| 28               | 0,855 | 1,056 | 1,313 | 1,701 | 2,048  | 2,467     | 2,763  |
| 29               | 0,854 | 1,055 | 1,311 | 1,699 | 2,045  | 2,462     | 2,756  |
| 30               | 0,854 | 1,055 | 1,310 | 1,697 | 2,042  | 2,457     | 2,750  |
| 31               | 0,853 | 1,054 | 1,310 | 1,696 | 2,040  | 2,453     | 2,744  |
| 32               | 0,853 | 1,054 | 1,309 | 1,694 | 2,037  | 2,449     | 2,739  |
| 33               | 0,853 | 1,053 | 1,308 | 1,692 | 2,035  | 2,445     | 2,733  |
| 34               | 0,852 | 1,053 | 1,307 | 1,691 | 2,032  | 2,441     | 2,728  |
| 35               | 0,852 | 1,052 | 1,306 | 1,690 | 2,030  | 2,438     | 2,724  |
| 36               | 0,852 | 1,052 | 1,306 | 1,688 | 2,028  | 2,435     | 2,720  |
| 37               | 0,851 | 1,051 | 1,305 | 1,687 | 2,026  | $2,\!431$ | 2,715  |
| 38               | 0,851 | 1,051 | 1,304 | 1,686 | 2,024  | 2,429     | 2,712  |
| 39               | 0,851 | 1,050 | 1,304 | 1,685 | 2,023  | 2,426     | 2,708  |
| 40               | 0,851 | 1,050 | 1,303 | 1,684 | 2,021  | 2,423     | 2,705  |

Quantile der t-Verteilung

# Quantile der F-Verteilung

Die folgende Tabelle weist Quantile  $F_{m;n,p}$  einer F-Verteilung mit m und n Freiheitsgraden für  $p = 0, 95$  aus. Die Freiheitsgrade für m liegen im Bereich von 1 bis 10, die von  $n$  im Bereich von 1 bis 100. Der Tabelle entnimmt man z. B., dass für das  $0,95$ -Quantil der F-Verteilung mit  $m = 5$  und  $n = 10$  Freiheitsgraden  $F_{5,10;0,95} = 3,33$  gilt.

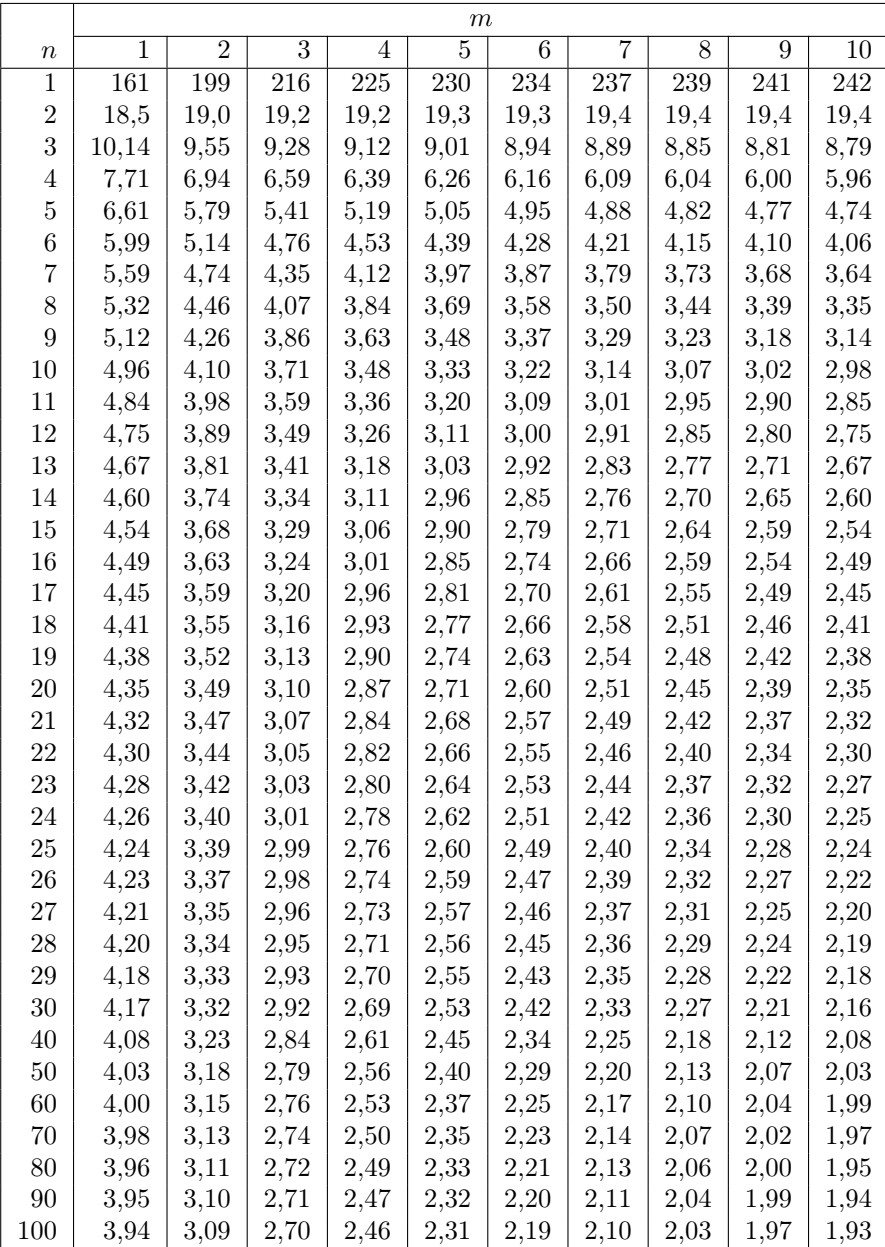

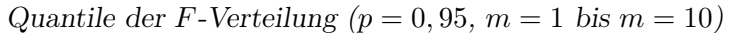

Bei weiterem Bedarf an Konzeptpapier wenden Sie sich bitte an die Klausuraufsicht.